# Account Coding Solution for Nicus Application (a.k.a M-PWR ME)

**User Guide** 

Last Update: October 21, 2019

## Contents

| The Account Coding Solution (ACS) is used to:                  | 3  |
|----------------------------------------------------------------|----|
| Control Tab                                                    | 4  |
| Constant Data Tab                                              | 5  |
| Maintenance Tab                                                | .6 |
| Account Codes Tab                                              | 8  |
| M-PWR ME Output Tab1                                           | .0 |
| Summary Template Tab1                                          | .1 |
| Output Template Tab1                                           | .2 |
| Data Output Tab1                                               | .3 |
| SummaryWorksheet Tab1                                          | .4 |
| Validating the Account Codes Tab1                              | .5 |
| Validating the Maintenance Tab1                                | 7  |
| Process Billing Worksheet1                                     | .9 |
| Modifying Tracking Data2                                       | 22 |
| How to Filter All New Product Keys on the M-PWR ME Output Tab2 | 24 |

The Account Coding Solution (ACS) is used to:

- Find and assign the account coding for all billing lines
- Split billing charges into 2 or more account codes
- Maintain a list of active account codes for your agency
- Maintain any optional data you would like to track and report with your billing (i.e. budget template, office, in budget or not, etc.)
- Update/replace old product key(s) with new product key(s) for existing record(s) ~ new
- Summary output for bill processing ~ *new*

ACS is an excel spreadsheet macro solution. The workbook is divided into seven tabs:

- Control
- Constant Data
- Maintenance ~ *new*
- Account Codes
- M-PWR ME Output
- Summary Template ~ *new*
- Output Template

## Control Tab

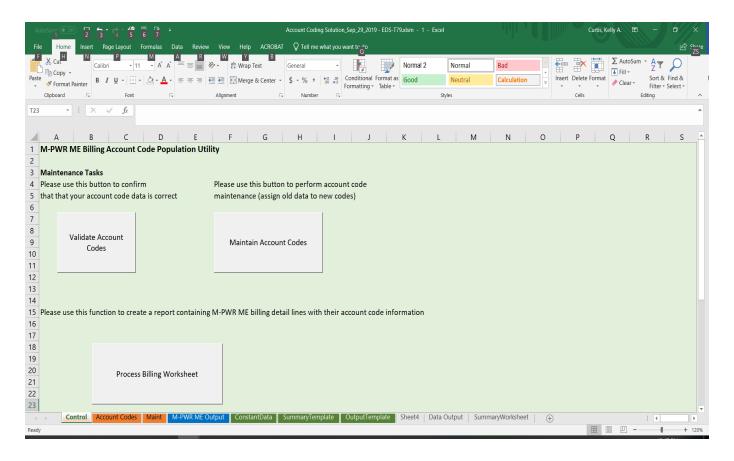

From this sheet you can:

- Validate Account Codes This macro validates the Account Code information on the Account Codes sheet to ensure information was entered correctly for the Process Billing Worksheet function.
- Maintain Account Codes This macro validates the Maintenance information on the Maintenance sheet to ensure information was entered correctly for the Account Codes sheet. ~ new
- Process Billing Worksheet This macro runs the Validate Account Codes macro to ensure that all lines billed have appropriate account coding assigned. If there are no errors, this macro appends the Account Code data and any additional tracking data to the end of the bill detail lines producing the Data Output tab(s).

See <u>Account Codes Tab</u> for more information on the above processes.

## Constant Data Tab

| File Home Insert Page Lay                         | out Formulas Data | Review View Help ACROBAT Q Tell me what you want to do                                                                                                    |           |         |        |       |      |         |        |          |              |               |         |                        | Ŀ       |
|---------------------------------------------------|-------------------|----------------------------------------------------------------------------------------------------|-----------|---------|--------|-------|------|---------|--------|----------|--------------|---------------|---------|------------------------|---------|
| Calibri                                           |                   | ≡ = ≫ • ab Wrap Text General •                                                                                                    | No        | ormal 2 | No     | rmal  | Bad  |         | ^<br>• |          | <b>×</b>     | ∑ Au<br>↓ Fil | toSum 👻 | AZ▼                    | ρ       |
| ste<br>v Format Painter B I U ·                   |                   | ≡ ≡ 🔄 😇 Merge & Center - \$ - % → \$ Conditional For Formatting - T                                                                                                    | mat as Go | bod     | Net    | utral | Calc | ulation | Ŧ      | Insert D | elete Forma  |               |         | Sort & F<br>Filter + S |         |
|                                                   | Font 5            | Alignment IS Number IS                                                                                                    | able *    |         | Styles |       |      |         |        | Ť        | v v<br>Cells |               | Edi     | Fliter * S<br>ting     | elect * |
|                                                   | TOIL 11           | Augunent (a) Humoer (a)                                                                                                    |           |         | Styles |       |      |         |        |          | cens         |               | Eur     | ung                    |         |
| 9 • : X 🗸 j                                       | fx                |                                                                                                    |           |         |        |       |      |         |        |          |              |               |         |                        |         |
| A                                                 | В                 | С                                                                                                    | D         | E       | F      | G     | н    | 1       | J.     | K        | L            | м             | Ν       | 0                      | р       |
| Item                                              | Value             | Note                                                                                                    |           |         |        |       |      |         |        |          |              |               |         |                        |         |
| Reference Data Worksheet                          | Account Codes     | The sheet where your account code lookup data resides.                                                                                                    |           |         |        |       |      |         |        |          |              |               |         |                        |         |
| Bill Worksheet                                    | M-PWR ME Output   | The sheet where you paste the M-PWR ME Bill.350 report.                                                                                                    |           |         |        |       |      |         |        |          |              |               |         |                        |         |
| Product Key Column (1-Based)                      | 19                | The index of the "Product Key" column on the "M-PWR ME Output" sheet. The value<br>entered here is required to be a number greater than or equal to 1                                                                                                 |           |         |        |       |      |         |        |          |              |               |         |                        |         |
| Missing Product Key Column (1-Based)              | 24                | If the data in the product key column is missing, then the value from this column will be<br>used instead                                                                                                    |           |         |        |       |      |         |        |          |              |               |         |                        |         |
| Charges Column (1-Based)                          | 9                 | The index of the "Charges" column on the "M-PWR ME Output" sheet. The value entere<br>here is required to be a number greater than or equal to 1                                                                                                    |           |         |        |       |      |         |        |          |              |               |         |                        |         |
| Rate Column (1-Based)                             | 8                 | The index of the "Rate" column on the "M-PWR ME Output" sheet. The value entered h<br>is required to be a number greater than or equal to 1                                                                                                    |           |         |        |       |      |         |        |          |              |               |         |                        |         |
| Bill Code Column (1-Based)                        | 2                 | The index of the "Consumer" column on the "M-PWR ME Output" sheet. The value enter<br>here is required to be a number greater than or equal to 1                                                                                                    |           |         |        |       |      |         |        |          |              |               |         |                        |         |
| Bill Code Parse Rule                              | P                 | The method used to extract the bill code from the "Consumer" data. If left blank this w<br>use the raw value. The value "P" will find the value in parentheses and extract it.                                                                        | 11        |         |        |       |      |         |        |          |              |               |         |                        |         |
| Output Worksheet                                  | Data Output       | Name of Worksheet that will be created where the output will be recorded                                                                                                    |           |         |        |       |      |         |        |          |              |               |         |                        |         |
| TemplateOutput                                    | OutputTemplate    | Template worksheet of the output data. This sheet contains the headings for the<br>combined 350 report with account code and custom data.                                                                                                    |           |         |        |       |      |         |        |          |              |               |         |                        |         |
| Number of custom fields                           | 3                 | This represents the number of user defined fields in your Account Codes sheet. These fields will appear after the distribution in your output data.                                                                                                   |           |         |        |       |      |         |        |          |              |               |         |                        |         |
| Number of account fields                          | 14                | This represents the number of standard accounting fields in your Account Codes sheet.<br>These are the standard fields common to all agencies. These will start on the second<br>column of the Account Codes worksheet and encompass this many fields |           |         |        |       |      |         |        |          |              |               |         |                        |         |
| Additional Columns to Include in<br>Account Codes | 24,12,20,4,5      | Comma separated list of columns from the M-PWR output that will be appended to the<br>hash information on the Account Codes Worksheet, in order to provide better informat<br>about the hash, allowing a simpler experience for the end user.         | ion       |         |        |       |      |         |        |          |              |               |         |                        |         |
| Quantity Column (1-Based)                         | 7                 | The index of the "Quantity" column on the "M-PWR ME Output" sheet. The value enter<br>here is required to be a number greater than or equal to 1                                                                                                    | ed        |         |        |       |      |         |        |          |              |               |         |                        |         |
| Create Summary                                    | Ŷ                 | Set to "Y" if you also want to produce the summary output worksheet                                                                                                    |           |         |        |       |      |         |        |          |              |               |         |                        |         |
| SummaryTemplate                                   | SummaryTemplate   | Template worksheet of the summary data                                                                                                    |           |         |        |       |      |         |        |          |              |               |         |                        |         |
| SummaryWorksheet                                  | SummaryWorksheet  | Name of Worksheet that will be created where the summary will be recorded                                                                                                    |           |         |        |       |      |         |        |          |              |               |         |                        |         |
| SummaryHeaderLinesToSkip                          | 6                 | How many lines to keep blank for the summary header                                                                                                    |           |         |        |       |      |         |        |          |              |               |         |                        |         |
| Maintenance Sheet                                 | Maint             | The name of the sheet used for account code copying/maintenance                                                                                                    |           |         |        |       |      |         |        |          |              |               |         |                        |         |
| internal Blank Value                              | (blank)           | How blank account codes will show up in the output                                                                                                    |           |         |        |       |      |         |        |          |              |               |         |                        |         |
|                                                   | odes Maint M-P    | NR ME Output ConstantData SummaryTemplate OutputTemp                                                                                                    |           | +)      |        |       |      |         |        |          |              |               |         |                        |         |

This is a control values worksheet. It contains information that the excel macros utilize to process correctly. **These values should never be changed**, **unless** you decide to track more or less data than provided on the Account Codes tab; you decide to bring in other identifiable data from the M-PWR ME Output tab; you decide you do not want to create a summary worksheet; and/or you decide you want more or less space on the summary output tab for labeling above the accounting data. ~ *new* 

To track more or less data, please see Modifying Tracking Data.

## Maintenance Tab ~ *new*

|                                              |                                                   |                    |           |           | _          |              |              |                | 2.1.1         |             |             |
|----------------------------------------------|---------------------------------------------------|--------------------|-----------|-----------|------------|--------------|--------------|----------------|---------------|-------------|-------------|
| Calibri • 11 • A A =                         | 💼 🇞 - 🐉 Wrap Text General -                       | Normal             | 2 Nor     | mal       | Bad        |              | · -          | 3              | ∑ AutoS       | um ž Ž      | $\sim \rho$ |
|                                              | ≡ 🔄 🚈 Merge & Center - \$ - % , 500 000 Condition | nal Format as Good | Neu       | tral      | Calcula    | tion         | Insert       | Delete Forma   |               |             | & Find &    |
| Clipboard 5 Font 5                           | Alignment 5 Number 5                              | g · lable ·        | Styles    |           |            |              |              | Cells          |               | Editing     | · Select ·  |
| $\rightarrow$ : $\times \checkmark f_x$      |                                                   |                    |           |           |            |              |              |                |               |             |             |
|                                              |                                                   |                    |           |           |            |              |              |                |               |             |             |
| А                                            | В                                                 | С                  | D         | E         | F          | G            | н            | 1              | J             | К           | L           |
| Old Product Key                              | New Product Key                                   | Result             | Complete  |           |            |              |              |                |               |             |             |
| ThcCjjVczbJhalK1fxsAlobxKpphcChFIZc0oHPpPQ=  | AbCdEjVczbJhalK1fxsAlobxKpphcChFIZc0oHPpPQ=       | Completel          | Y         |           | Thie       | chaat is nr  | ovided for   | the purpose    | of allowing   | wou to co   | ny the      |
| 1ZJdOG/v1Y1O5NFh2KilYyJdF5/ALc0AngID4GwLJk=  | dOg1/v1Y1O5NFh2KilYyJdF5/ALc0AngID4GwLJk=         | Completel          | Y         |           |            |              |              | kev to anoth   |               | , you to co | by the      |
| uaxLYORHQbU/qI01osSkFk/JdXafq2VvFJcuDiBL6k=  | CAt1LYORHQbU/qI01osSkFk/JdXafq2VvFJcuDiBL6k=      | Completel          | Y         |           | coun       | 15 HOILOI    | e producer   | key to unoth   |               |             |             |
| VhrQucDK1xEBSp/mCuqztzHUMHEgOUZ03fnR8DzWvY=  | IUCkYucDK1xEBSp/mCuqztzHUMHEgOUZ03fnR8DzWvY=      | Completel          | Y         |           | Pleas      | se enter a l | list of prod | uct keys in tl | he first colu | imn along   | with        |
| lugu5VOft3vPwkAADGQkjy7xljrtCPhF1luGjv+/17l= | 01TWfOft3vPwkAADGQkjy7xljrtCPhF1IuGjv+/17I=       | Completel          | Y         |           |            |              |              | roduct keys    |               |             |             |
| necP8GITx8JshkAJIKssdyifeTSkvJrobRuQ8ZQDdow= | P8mEGITx8JshkAJlKssdyifeTSkvJrobRuQ8ZQDdow=       | Completel          | Y         |           |            | ped to.      |              | ,-             |               |             |             |
| LU4V3GbLQ1Lu2mKg6HYaB+XMRSEuLigMl8ZMqfKLAo=  | IUV4V3GbLQ1Lu2mKg6HYaB+XMRSEuLigMl8ZMqfKLAo=      | Completel          | Y         |           |            |              |              |                |               |             |             |
| GkOl67VmzZGfZ66WZ/368lMblRg4jjczvkWLqRCydl=  | ADGOI67VmzZGfZ66WZ/368IMbIRg4jjczvkWLqRCydI=      | Completel          | Y         |           | If the     | ere are any  | issues cop   | ying the dat   | a, then the   | specific er | ror         |
| JU6bzzDYgh/pI+H6r2m0JGdl90BNTbztV+b9VZpEI8=  | kac6bzzDYgh/pI+H6r2m0JGdl90BNTbztV+b9VZpEI8=      | Completel          | Y         |           |            |              | the "Resul   |                |               |             |             |
| 6zx01FEnfwBu4ah9t9mp2vbDJMjwYFSRJ6k1hgtm7g=  | nonoNO1FEnfwBu4ah9t9mp2vbDJMjwYFSRJ6k1hgtm7g=     | Completel          | Y         |           |            |              |              |                |               |             |             |
| DEG6jqTbxxzqsy0mvGafCUSVwNVxlvj0CumpoZyYMXg= | YeS6jqTbxxzqsy0mvGafCUSVwNVxlvj0CumpoZyYMXg=      | Completel          | Y         |           | Succ       | essfully Ma  | apped item   | s will be ma   | rked as "Co   | mplete". T  | o           |
| +alxr3NdxysEyz1JNiEvCb43SO/Wu5D7nulfshQWVg=  | mAyBEE3NdxysEyz1JNiEvCb43SO/Wu5D7nulfshQWVg=      | Completel          | Y         |           | repro      | ocess, plea  | se remove    | the "Y" from   | n column D    |             |             |
| cN8weso2x1MXIHwDpNc0YKXrJBLiHNunnQNXWkYjq8=  | kcNooeso2x1MXIHwDpNc0YKXrJBLiHNunnQNXWkYjg8=      | Completel          | Y         |           |            |              |              |                |               |             |             |
| IDV4nHBj3+ovWt7oKuKp9GGObzX+Ng/s5uWviYEzhOo= | Dav4nHBj3+ovWt7oKuKp9GGObzX+Nq/s5uWviYEzhOo=      | Completel          | Y         |           |            |              |              |                |               |             |             |
| vd/7I3xrPgeOnJd1Asgj0DxccMozyBUrjYZJ/OkTF/s= | Ty/7I3xrPgeOnJd1Asgj0DxccMozyBUrjYZJ/OkTF/s=      | Completel          | Y         |           |            |              |              |                |               |             |             |
| UKcvYga/iQtSS2Yz24bon9pFgas6mQ9JfRpPWL4Jsg=  | M/EgcvYga/iQtSS2Yz24bon9pFgas6mQ9JfRpPWL4Jsg=     | Completel          | v         |           |            |              |              |                |               |             |             |
| J+EMVz4NQqg5bbkPGvC5Keumxn+UbO8j6T+WS0ynQg=  | SlowMVz4NQqg5bbkPGvC5Keumxn+UbO8j6T+WS0ynQg=      | Completel          | v         |           |            |              |              |                |               |             |             |
| 03L0fkdezLl7/feoTcwCsS+7AQbo8YQLmr/Xqzd9NQ=  | fasL0fkdezLI7/feoTcwCsS+7AQbo8YQLmr/Xqzd9NQ=      | Completel          | v         |           |            |              |              |                |               |             |             |
| Oy4zHMUHKowRpLXvMzihZO0FhgsvTOUErk/TRJy2pc=  | IcO4zHMUHKowRpLXvMzihZO0FhgsvTOUErk/TRJy2pc=      | Completel          | v         |           |            |              |              |                |               |             |             |
| 7Vx9g7uU9ub20dARrEjkbvZmaufpjoD/x8606MooP4=  | p71Jg7uU9ub20dARrEjkbvZmaufpjoD/x8606MooP4=       | Completel          | Y         |           |            |              |              |                |               |             |             |
| VX98700905200ARTEJK0V2118019J007X80001000F4- | p/15g/u05ub20uAki Ejkov2illau[pj0b/k8000ivi00F4-  |                    |           |           |            |              |              |                |               |             |             |
|                                              |                                                   |                    |           |           |            |              |              |                |               |             |             |
|                                              |                                                   |                    |           |           |            |              |              |                |               |             |             |
|                                              |                                                   |                    |           |           |            |              |              |                |               |             |             |
|                                              |                                                   |                    |           |           |            |              |              |                |               |             |             |
|                                              |                                                   |                    |           |           |            |              |              |                |               |             |             |
|                                              |                                                   |                    |           |           |            |              |              |                |               |             |             |
|                                              |                                                   |                    |           |           |            |              |              |                |               |             |             |
| Maint M-PWR ME Output ConstantData           | SummaryTemplate OutputTemplate Sheet4 Data        | Output201910211207 | 39   Sumn | naryWorks | sheet2019. | ·· (+) ;     | 4            |                |               |             |             |

This sheet is provided for the purpose of allowing you to copy the coding from one product key to another for an existing record in the Account Codes tab.

You will need to enter a list of old product keys in column A and then the corresponding list of new product keys that they should be mapped to in column B for existing record(s).

Go to the <u>Control</u> tab and click the Maintain Account Codes button. Upon receiving the message 'Account Coding Maintenance Successfully Completed' OR 'Account Coding Maintenance Had Errors, please review messages', go to the <u>Maintenance</u> tab.

|    | Microsoft Excel                                   | × |
|----|---------------------------------------------------|---|
|    | Account Coding Maintenance Successfully Completed |   |
| .+ | OK                                                |   |

| Microsoft Excel                                              | × |
|--------------------------------------------------------------|---|
| Account Coding Maintence Had Errors, please review messages. |   |
|                                                              |   |

Note: If there are any issues copying the data, then the specific error will show up in the "Result" column. Successfully Mapped items will be marked as "Complete". To reprocess, please remove the "Y" from column D.

| e Home Insert Page Layout Formulas Data                                                                                                    | Review View Help ACROBAT Q Tell me what you want to   | do                                                                          |               |         |            |           |                                |            |            | Ŕ            |
|----------------------------------------------------------------------------------------------------|-------------------------------------------------------|-----------------------------------------------------------------------------|---------------|---------|------------|-----------|--------------------------------|------------|------------|--------------|
| X Cut<br>Calibri • 11 • A A =                                                                                                    | ≡ 🚽 ≫ - 👌 Wrap Text Text -                            | Normal 2                                                                    | Normal        | Bad     | *          | €         | <b>&gt;</b>                    | ∑ AutoS    | Sum * A    |              |
| B $I \ \underline{U} \ \cdot \ \underline{\bigcirc} \ \cdot \ \underline{\bigtriangleup} \ \cdot \ \underline{\bigtriangleup} \ \cdot \ \underline{\bigtriangleup} \ \cdot \ \underline{\bigtriangleup} \ \cdot \ \underline{\bigtriangleup} \ \cdot \ \underline{\bigtriangleup} \ \cdot \ \underline{\bigtriangleup} \ \cdot \ \underline{\bigstar} \ \cdot \ \underline{\bigstar} \ \underline{\bigstar} \ \cdot \ \underline{\bigstar} \ \cdot \ \underline{\bigstar} \ \underline{\bigstar} \ \bigstar$ | = = 🖶 🗃 🖶 Merge & Center 🔹 💲 - % - , 🐄 🕺 Conditi      | onal Format as Good                                                         | Neutral       | Calcula | tion       |           | Delete Forma                   | t 🥒 Clear  |            | & Find &     |
| Clipboard S Font S                                                                                                    | Alignment 5 Number 5                                  | ting + Table + styl                                                         | les           |         |            | -         | Cells                          | • •••••    | Editing    | r + Select + |
| - : × ✓ fx                                                                                                    |                                                       | ,                                                                           |               |         |            |           |                                |            |            |              |
| AL V A                                                                                                    |                                                       |                                                                             |               |         |            |           |                                |            |            |              |
| A                                                                                                    | В                                                     | с                                                                           | D             | E       | F          | G         | н                              | 1          | J          | к            |
| Id Product Key                                                                                                    | New Product Key                                       | Result                                                                      | Complete      |         |            |           |                                |            |            |              |
| Og1/v1Y1O5NFh2KilYyJdF5/ALc0AngID4GwLJk=                                                                                                    | TThcCjjVczbJhalK1fxsAlobxKpphcChFlZc0oHPpPQ=          | :TThcCjjVczbJhalK1fxsAlobxKp<br>phcChFlZcOoHPpPQ=already<br>has data!       |               |         | coding fr  | om one j  | ided for the<br>product key    | to another |            |              |
|                                                                                                    |                                                       | ID<br>:TThcCjjVczbJhalK1fxsAlobxKp<br>phcChFIZcOoHPpPQ=already<br>has data! |               |         |            | spondin   | t of product<br>g list of prod |            |            |              |
| 1ZJdOG/v1Y1O5NFh2KilYyJdF5/ALc0AngID4GwLJk=                                                                                                    | TThcCjjVczbJhalK1fxsAlobxKpphcChFlZc0oHPpPQ=          |                                                                             |               |         | If there a | ro anv ir | sues copyin                    | a the data | than tha c | pocific orr  |
|                                                                                                    |                                                       |                                                                             |               |         |            |           | ie "Result" o                  |            | then the s | pecific erro |
|                                                                                                    |                                                       |                                                                             |               |         |            |           |                                |            |            |              |
|                                                                                                    |                                                       |                                                                             |               |         |            |           | ped items w<br>remove the      |            |            | iplete". Io  |
|                                                                                                    |                                                       |                                                                             |               |         | reproces   | o, preuse | remore me                      |            | olulin b   |              |
|                                                                                                    |                                                       |                                                                             |               |         |            |           |                                |            |            |              |
|                                                                                                    |                                                       |                                                                             |               |         |            |           |                                |            |            |              |
|                                                                                                    |                                                       |                                                                             |               |         |            |           |                                |            |            |              |
|                                                                                                    |                                                       |                                                                             |               |         |            |           |                                |            |            |              |
|                                                                                                    |                                                       |                                                                             |               |         |            |           |                                |            |            |              |
|                                                                                                    |                                                       |                                                                             |               |         |            |           |                                |            |            |              |
|                                                                                                    |                                                       |                                                                             |               |         |            |           |                                |            |            |              |
|                                                                                                    |                                                       |                                                                             |               |         |            |           |                                |            |            |              |
|                                                                                                    |                                                       |                                                                             |               |         |            |           |                                |            |            |              |
|                                                                                                    |                                                       |                                                                             |               |         |            |           |                                |            |            |              |
|                                                                                                    |                                                       |                                                                             |               |         |            |           |                                |            |            |              |
|                                                                                                    |                                                       |                                                                             |               |         |            |           |                                |            |            |              |
| Control Account Codes Maint M=P                                                                                                    | WR ME Output   ConstantData   SummaryTemplate   Outpu | ItTemplate Sheet4 Data (                                                    | Output2019102 | 1120720 | 0.1        |           |                                |            |            |              |

Once you receive the message 'Account Coding Maintenance Successfully Completed' on the Control tab upon clicking the Maintain Account Codes button, the new product key will override and replace the old product key in the <u>Account Codes</u> tab.

## Account Codes Tab

| AutoSave 💽 Off 🔲 🕤 T 🧬 🕻                                                                            |        | ~              |      |             |                   |              |          |         |             |               |                  |         |                   |                             |                  |                  |                     |                  |                  |                        |                                                    |                                      |                  |                                                  |              |
|----------------------------------------------------------------------------------------------------|--------|----------------|------|-------------|-------------------|--------------|----------|---------|-------------|---------------|------------------|---------|-------------------|-----------------------------|------------------|------------------|---------------------|------------------|------------------|------------------------|----------------------------------------------------|--------------------------------------|------------------|--------------------------------------------------|--------------|
| ile Home Insert Page Layout F                                                                       | ormula | is D           | )ata | Revie       | ew Vi             | ew I         | lelp     | ACRO    | BAT         | Q ⊺i          | ell me w         | hat you | want to           | do                          |                  |                  |                     |                  |                  |                        |                                                    |                                      |                  |                                                  | Ŕ            |
| Calibri - 11                                                                                        | - 1    | A A            | = ;  | = =         | 87 -              | ab V         | Vrap Te  | xt      |             | Text          |                  |         |                   | 9. 11                       | No               | ormal 2          | - T                 | Norma            | al               | Bad                    |                                                    |                                      |                  | Sum - Am                                         | Q            |
| Copy -                                                                                              |        |                |      |             |                   | _            |          |         |             |               |                  |         |                   | ž – <b>Š</b>                | ·                |                  |                     |                  |                  |                        |                                                    |                                      | 🕹 Fill 🔻         | 2                                                | 5. 10        |
| te Server B I U                                                                                     | - 🗠    | A -            | =    | = =         | € →               | 😐 N          | 1erge 8  | k Cente | r -         | \$ - 9        | 6 ,              | 00. 0.  |                   | ional Forma<br>ting + Table |                  | bod              |                     | Neutra           | al               | Calculatio             | n _ Insert L                                       | elete Format                         | 🖉 Clear          | Sort &<br>Filter • !                             |              |
| Clipboard 🕞 Font                                                                                    |        | G.             |      |             | Alig              | nment        |          |         | Б           | N             | umber            | G.      |                   | ung • Table                 |                  |                  | Style               | s                |                  |                        |                                                    | Cells                                |                  | Editing                                          | Select *     |
| $\cdot$ : $\times \checkmark f_x$                                                                   |        |                |      |             |                   |              |          |         |             |               |                  |         |                   |                             |                  |                  |                     |                  |                  |                        |                                                    |                                      |                  |                                                  |              |
|                                                                                                    |        |                |      |             |                   |              |          |         |             |               |                  |         |                   |                             |                  |                  |                     |                  |                  |                        |                                                    |                                      |                  |                                                  |              |
| A                                                                                                   | в      | С              | D    | Е           | F                 | G            | н        | 1       | J           | к             | L                | м       | N                 | o                           | Р                | Q                | B                   | s                | т                | u v                    | w                                                  | ×                                    | Y                | Z                                                | AA           |
| oduct Key                                                                                           | Fund   | Depart<br>ment | Unit | Sub<br>Unit | Appropri<br>ation | Object       | Activity | Task    | Sub<br>Task | Task<br>Order | Mjr<br>Program   | Program | Program<br>Period | Supplemental<br>Account     | Distributi<br>on | Rounding<br>Flag | Custom<br>Data 1    | Custom<br>Data 2 | Custom<br>Data 3 | validation<br>Messages | Line Item                                          | Attribute 1                          | Metric 1         | Service Category                                 | Service      |
| sc/GfTUWYwaBX2z0aHb7TV6iu7eEfgyPf9My48cA=                                                           | 010    | 15A            | 1112 | 01          | 111201            | 5500         | 123      | ABC     | 01          | 1             | CFD123           | TEST    | F2019             | 1                           | 100              | Y                | Augusta             | Y                | AB123            |                        | CALLCTR-52431                                      | Kinney, Tracy                        | _                | Call Center Queue Man                            | nag CALLCTR  |
| gvWksVkZ8yzJ2I+Iwq25aI/AF78qdH1ACs0sY6yc=                                                           | 010    | 15A            |      | 01          | 111201            | 5500         | 123      | ABC     | 01          | 1             | CFD123           | TEST    | F2019             | 22A                         | 100              | Y                | Gardiner            | Y                | C5               |                        | CALLCTR:52432                                      | Curry-Green, H                       |                  | Call Center Queue Man                            |              |
| IF2ZznHqxZwU3588A7PeW6Lk2za7+v1xemLiLzxhc=<br>ioD4u7xYWSa/t4WvcwMFaKri/GN7FDkXnrc8khk=              | 010    | 15A            | 1112 |             | 111201<br>111201  | 5500<br>5500 | 123      | ABC     | 01          | 1             | CFD123<br>CFD123 | TEST    | F2019<br>F2019    | 2                           | 100              | Y                | Bangor              | N                | DD1<br>AB123     |                        | CALLCTR-52433<br>CALLCTR-52434                     | Canning, Trish<br>Ramsey, Lunett     |                  | Call Center Queue Man                            |              |
| pD4u7xYWSa/t4WycyyMFaKri/GN7FDkXnrcBkhk*<br>9whmmi84SMqzgdeOGI2jK60uXPHxS2i3e4s1BbQQ=               | 010    | 15A<br>15A     | 1112 |             | 111201            | 5500         | 123      | ABC     | 01          | 1             | CFD123<br>CFD123 | TEST    | F2019<br>F2019    | 34<br>A                     | 100              | Y                | Augusta<br>Gardiner | Y                | AB123<br>C5      |                        | CALLCTR 52434<br>CALLCTR 52435                     | Ramsey, Lynett<br>Kamperman, Mel     |                  | Call Center Queue Man<br>Call Center Queue Man   |              |
| 05Nvii+vtap6Jb8vIA9vmWSOfunrRxTdP7orx0k=                                                            | 010    | 15A            | 1112 |             | 111201            | 5500         | 123      | ABC     | 01          | 1             | CFD123           | TEST    | F2019             | b                           | 100              | Y                | Bangor              | N                | DD1              |                        | CALLCTR 52436                                      | Pratt, Christi                       |                  | Call Center Gueue Man                            |              |
| IP6JiUnen4rreRmhOlkS82R3FK1cpxOuPD7Udfu4=                                                           | 010    | 15A            | 1112 | 01          | 111201            | 5500         | 123      | ABC     | 01          | 1             | CFD123           | TEST    | F2019             | c                           | 100              | Ŷ                | Augusta             | Y                | AB123            |                        | BUNDLEB:MJ00FNUA:86488                             | Robert Macdougal                     | 658810           | Device Bundling (Track                           |              |
| 4NAKQxsmluwhXOvb45G3cAiRWWzwpjauUYwFN8pk=                                                           | 010    | 15A            | 1112 |             | 111201            | 5500         | 123      | ABC     | 01          | 1             | CFD123           | TEST    | F2019             | d                           | 100              | Y                | Gardiner            | Y                | C5               |                        | BUNDLEB:MJ00FNUC:101085                            | Tammy, Harrington                    | 876842           | Device Bundling (Track                           | ( R) BUNDLEE |
| iBezcYyYoDJ3uG2oJRZG35f2CRqd9BmDIGY3dsfU=                                                           | 010    | 15A            | 1112 | 01          | 111201            | 5500         | 123      | ABC     | 01          | 1             | CFD123           | TEST    | F2019             | e                           | 100              | Y                | Bangor              | N                | DD1              |                        | BUNDLEB:MJ00FNUQ:99817                             | Melanie A.Kamperman                  |                  | Device Bundling (Track                           |              |
| sig5DZiDf0YHVSGFiFqBnufHGrqBpNWcVb98RM9Ew=                                                          | 010    | 15A<br>15A     | 1112 |             | 111201            | 5500         | 123      | ABC     | 01          | 1             | CFD123           | TEST    | F2019             | 4                           | 100              | Y                | Augusta             | Y                | AB123            |                        | BUNDLEB:MJ00FNUZ:74471                             | Christine E.Pratt                    | 537979           | Device Bundling (Track                           |              |
| uES56X/X/5N0aaIEU2YGTxGVHkpGZmGieBlaCfr8=                                                           | 010    | 15A<br>15A     | 1112 |             | 111201            | 5500         | 123      | ABC     | 01          | 1             | CFD123<br>CFD123 | TEST    | F2019<br>F2019    | 4                           | 100              | Y                | Gardiner<br>Bangor  | N                | C5<br>DD1        |                        | BUNDLEB:MJ00J4RG:75104<br>BUNDLEB:MJ00U730-194298  | Trisha.Canning<br>Deanna.K.Long      | 685790<br>782232 | Device Bundling (Track<br>Device Bundling (Track |              |
| /uJVgfCle/38tluQfcZsQhAkrNh9ZKFgzzUf7cKs=                                                           | 010    | 15A            | 1112 |             | 111201            | 5500         | 123      | ABC     | 01          | - 1           | CFD123<br>CFD123 | TEST    | F2019             | 6                           | 100              | Y                | Augusta             | N N              | AB123            |                        | BUNDLEB:MJ018Z30:92185                             | PaulBourgue                          | 762232           | Device Bundling (Track                           |              |
| 3kSvHVLGXpm0bNAn41LTTYQbE7Odnrgchogv/g3c=                                                           | 010    | 15A            |      | 01          | 111201            | 5500         | 123      | ABC     | 01          | 1             | CFD123           | TEST    | F2019             | 7                           | 100              | Y                | Gardiner            | Ŷ                | C5               |                        | BUNDLEB:MJ01L0ST:101120                            | Togus.Va                             | 877459           | Device Bundling (Track                           |              |
| InzR6eJIGeqz8DC1105nRTr9sk/kjEaw1aO25jpY=                                                           | 010    | 15A            | 1112 | 01          | 111201            | 5500         | 123      | ABC     | 01          | 1             | CFD123           | TEST    | F2019             | 8                           | 100              | Ŷ                | Bangor              | N                | DD1              |                        | BUNDLEB:MJ02ENL7:83559                             | Anna.Shea                            | 620202           | Device Bundling (Track                           |              |
| BEXFB+2nwnBvULhJtS/r69G4cQJC5daFBjbe60Oo=                                                           | 010    | 15A            |      | 01          | 111201            | 5500         | 123      | ABC     | 01          | 1             | CFD123           | TEST    | F2019             | 9                           | 100              | Y                | Augusta             | Y                | AB123            |                        | BUNDLEB:MJ721VH:82258                              | Jody.R.Smith                         | 606940           | Device Bundling (Track                           | ( R) BUNDLEB |
| Jb/xEEgLQZMh/yIdfAhaynDk6bnzO5ujUq7SZZSyg=                                                          | 010    | 15A            | 1112 |             | 111201            | 5500         | 123      | ABC     | 01          | 1             | CFD123           | TEST    | F2019             | 10                          | 100              | Y                | Gardiner            | Y                | C5               |                        | BUNDLEB:MJ77M95:87435                              | Heather.Curry                        | 678105           | Device Bundling (Track                           |              |
| MAsVi1ZUFMG8nNp8M/3+p3BLIOYt2LrNIGHF09k=                                                            | 010    | 15A            | 1112 |             | 111201            | 5500         | 123      | ABC     | 01          | 1             | CFD123           | TEST    | F2019             | 11                          | 100              | Y                | Bangor              | N                | DD1              |                        | BUNDLEB:MJKAKPB:85899                              | Tammy, Harrington                    | 643401           | Device Bundling (Track                           |              |
| Rcn4o/0QnVKgJi05wdjdzqwCojd/I/Dhgk+T96tI=                                                           | 010    | 15A<br>154     | 1112 |             | 111201            | 5500         | 123      | ABC     | 01          | 1             | CFD123           | TEST    | F2019             | Aa                          | 100              | Y                |                     |                  |                  |                        | BUNDLEB:MJP2RD2:84465                              | Christopher Kamperma                 |                  | Device Bundling (Track                           |              |
| uMWjBAWJWoEypvg+wjfNV07hrqeJDJ2w9kie5tVQ=<br>uMWjBAWJWoEypvg+wjfNV07hrqeJDJ2w9kie5tVQ=              | 010    | 15A<br>15A     | 1112 |             | 111201            | 5500<br>5000 | 123      | ABC     | 01          | 1             | CFD123           | TEST    | F2019             | aB                          | 75               | Ŷ                |                     |                  |                  |                        | BUNDLEB:MJVMGB5.83553<br>BUNDLEB:MJVMGB5.83553     | Tracy,Kinney<br>Tracy,Kinney         | 620877           | Device Bundling (Track                           |              |
| wsvReFKUSxQHRePinciP41+oPCPEPwRO3WkBIMg=                                                            | 013    | 15A            |      | 02          | 000202            | 5000         |          |         |             |               |                  |         |                   |                             | 100              | Y                |                     |                  |                  |                        | BUNDLEB:MJZLXZH:91221                              | Lynette,E,Ramsey                     | 738400           | Device Bundling (Track<br>Device Bundling (Track |              |
| LGVc8hthbryU9DZmuF5JV/30jyD2oMFIZ/u0pHjA=                                                           | 013    | 15A            |      | 02          | 000202            | 5000         |          |         |             |               |                  |         |                   |                             | 100              | Ý                |                     |                  |                  |                        | BUNDLEC/SCG8215PL8:100876                          | Amanda Worth                         | 874115           | Device Bundling (Track                           |              |
| JdYUdC6Mc4/xrhzAa7zhsO/78ftJTiC3x4wrI90=                                                            | 013    | 15A            |      | 02          | 000202            | 5000         |          |         |             |               |                  |         |                   |                             | 100              | Ŷ                |                     |                  |                  |                        | BUNDLEC.5CG8215PZB:101211                          | Sarah.Sherman                        | 878891           | Device Bundling (Track                           |              |
| VcWoDQhfywa8HJIhLsIIj0RToJhNsdd/N8yXHz1E=                                                           | 013    | 15A            | 0002 | 02          | 000202            | 5000         |          |         |             |               |                  |         |                   |                             | 100              | Y                |                     |                  |                  |                        | BUNDLEC:5CG8356ZYB:103006                          | Darren.Henry                         | 895447           | Device Bundling (Track                           | k R BUNDLEC  |
| OasMHk2YnMhLg0tLVIWUISotnU/Ua5ZRE7IRVXE=                                                            | 013    | 15A            |      | 02          | 000202            | 5000         |          |         |             |               |                  |         |                   |                             | 100              | Y                |                     |                  |                  |                        | BUNDLEC.5CG8460MQ7:104304                          | PaulMNelson                          | 893013           | Device Bundling (Track                           | ( R) BUNDLEC |
| GZLKancNCI3gatQ6ceBM06SbIZrpRAGU34L6KuA=                                                            | 013    | 15A            | 0002 |             | 000202            | 5000         |          |         |             |               |                  |         |                   |                             | 100              | Y                |                     |                  |                  |                        | BUNDLEC:5CG8460N3Y:104258                          |                                      | 897732           | Device Bundling (Track                           |              |
| aby4GdIhiLtmhnFntN+rtfK6J2jJWPc3EpPDQn4=                                                            | 013    | 15A            | 0002 |             | 000202            | 5000         |          |         |             |               |                  |         |                   |                             | 100              | Y                |                     |                  |                  |                        | BUNDLEC:5CG8460WD7:104594                          |                                      | 895885           | Device Bundling (Track                           |              |
| IoPRsh0ZfpJwWnygePVbk6BM/aU35X5BWj3p4AEw=                                                           | 013    | 15A            | 0002 | 02          | 000202            | 5000         |          |         |             |               |                  |         |                   |                             | 100              | Y                |                     |                  |                  |                        | BUNDLEC:5CG8461V1F:104213                          | Steven D Lanning<br>David A Richmond | 893016           | Device Bundling (Track                           |              |
| MY8dOi4unEc/cGxcublTkC/huyJ4DPxIQKcvWR9k=<br>E8g3P2YJ61LUIRRDx3QUAYsWfDyjEpst+cpf1j+8=              | 013    | 15A<br>15A     |      | 02          | 000202            | 5000<br>5000 |          |         |             |               |                  |         |                   |                             | 100              | Y                |                     |                  |                  |                        | BUNDLEC:PK0MXPIC:100405<br>BUNDLEC:PS011E0N:103910 | Laura Allen                          | 868078<br>904460 | Device Bundling (Track<br>Device Bundling (Track |              |
| <pre>ragsP2YJ61LUTRRDX3QUAYSWTDyjEpst+cpt1j+8=<br/>vaogiSpivZcxqN25iXQ+dqnKP8XGG3NDLT+H5Zidg=</pre> | 013    | 15A<br>15A     |      | 02          | 000202            | 5000         |          |         |             |               |                  |         |                   |                             | 100              | Y                |                     |                  |                  |                        | BUNDLEC:PS01E0N:103910<br>BUNDLEC:PS01P6VA:101289  | Darren Henrg                         | 904460 880723    | Device Bundling (Track<br>Device Bundling (Track |              |
| Poet1J0iLVbYMtuEqQyV/QvWdzwdgPsgF6/uXRuQ=                                                           | 013    | 15A            |      | 02          | 000202            | 5000         |          |         |             |               |                  |         |                   |                             | 100              | Y                |                     |                  |                  |                        | BUNDLEC:R90339DB:91208                             | Jerra M.Smith                        | 737359           | Device Bundling (Track                           |              |
| IP7icqNo3sfwsagLET0/vX9ExHZuuJ5I3FkpR+KM=                                                           | 013    | 15A            |      | 02          | 000202            | 5000         |          |         |             |               |                  |         |                   |                             | 100              | Ŷ                |                     |                  |                  |                        | BUNDLEC:R909X3NM:77732                             | Katrina.Turootte                     | 537974           | Device Bundling (Track                           |              |
| ++qRpbIsb2I5o5o44X/3ZmSmwxV2ehsVIQAFh65M=                                                           | 013    | 15A            | 0002 | 02          | 000202            | 5000         |          |         |             |               |                  |         |                   |                             | 100              | Ŷ                |                     |                  |                  |                        | BUNDLEC:R90AB7BD:77258                             | Veterans.Cometery                    | 558958           | Device Bundling (Track                           |              |
| /zIHAtUPsswMc+bUbGC9Nn50uqdPT0HwbhqUNjw=                                                            | 013    | 15A            |      | 02          | 000202            | 5000         |          |         |             |               |                  |         |                   |                             | 100              | Y                |                     |                  |                  |                        | BUNDLEC:R90AL3MC:94153                             | Candice.B.Wright                     | 776027           | Device Bundling (Track                           |              |
| DZy5rINDIIJS8UHr8ZN6KBVjP9vuyL+4BWQ4rw0g=                                                           | 013    | 15A            | 0002 |             | 000202            | 5000         |          |         |             |               |                  |         |                   |                             | 100              | Y                |                     |                  |                  |                        | BUNDLEC:R90ALP24:82099                             | Glenn L. Roberts                     | 744174           | Device Bundling (Track                           |              |
| IZ7GVQ1eXpgWRzJELc1fQaw786fgUaz+AgEJmpIM=                                                           | 013    | 15A            |      | 02          | 000202            | 5000         |          |         |             |               |                  |         |                   |                             | 100              | Y                |                     |                  |                  |                        | BUNDLEC:R90B578Y:102121                            | Becki,J.Moghee                       | 889635           | Device Bundling (Track                           |              |
| Pfr8t+HTG6jvcN3S2AYQZUUswPByv7HD11q10/kU=                                                           | 013    | 15A<br>15A     |      | 02          | 000202            | 5000         |          |         |             |               |                  |         |                   |                             | 100              | Y                |                     |                  |                  |                        | BUNDLEC:R90KCRV2:101620                            | Melissa J.Weston                     | 884887           | Device Bundling (Track                           |              |
| v8luvgokHhDkUr3IP7tGe1WAGmgM/fa1Zly+d+tx0=<br>QIDqgyJJ6a0PUoD8Qlk5wRrmH85lKK/13fexfql=              | 013    | 15A<br>15A     |      | 02          | 000202            | 5000<br>5000 |          |         |             |               |                  |         |                   |                             | 100              | Y                |                     |                  |                  |                        | BUNDLEC:P90KCRVA:08033<br>BUNDLEC:P96KCRVA:08033   | RebeccaLabonte<br>GlennL.Roberts     | 941235           | Device Bundling (Track<br>Device Bundling (Track |              |
| QLDqgyJJ6a0POOD8QlKSWR/mH85lKK/13Textql=<br>8LI+4eUS+RSai9+pIGKGatyPI00U4PT9zhVBXfz0=               | 013    | 15A<br>15A     | 0002 |             | 000202            | 5000         |          |         |             |               |                  |         |                   |                             | 100              | Y                |                     |                  |                  |                        | BUNDLEC:P367ML383611<br>BUNDLEC:P3975Z2X89007      | Scott R Brown                        | 620324           | Device Bundling (Track<br>Device Bundling (Track |              |
|                                                                                                    |        |                |      |             |                   |              |          |         |             |               |                  |         |                   |                             |                  |                  |                     |                  |                  |                        |                                                    |                                      |                  |                                                  |              |

This sheet contains the account coding for the billing detail. The data on this sheet is:

Product Key - Each bill line/record from the M-PWR ME Output tab will contain a unique product key. The product key can be found in the attribute 5 column. The data must be pulled from Nicus via the Bill.350 report. Upon the report rendering on screen, you must open this report as on the Nicus Bill.350 report. This report is downloaded from Nicus by opening up as a CSV and is in input into the Account Coding Solution. See M-PWR ME Output Sheet for more information.

Your agency's Advantage accounting fields, including but not limited to: Fund – Department – Unit (formerly report org) - Sub Unit –Appropriation – Object – Activity – Task - Sub Task - Task Order – Major Program – Program – Program Period – Supplemental Account

Note: Since agencies and service centers do their accounting differently, none of the above Advantage account code fields are required. On the account codes tab, required data elements are denoted by their yellow background on their column header (product key, distribution and rounding flag are required).

Distribution – Specifies how to distribute/allocate the billed line amount into the account codes. If the amount is to be billed to just one account, specify 100 for the distribution value.

If the amount is to be billed to 2 or more accounts:

- enter the percentage that is allocated to this account as a whole number (i.e. 10% equals 10),
- ensuring that the total percentage for all accounts the billed amount is distributed to equals 100.

Rounding Flag - If the billing charge will not be split, set the rounding flag to be the single line of coding by entering a 'X'. For billing charges that are split between multiple accounts, set the rounding flag for the one account you want to receive the rounded amount.

Custom Data 1, 2 and 3 – If you would like to track additional data than the data on the Account Code tab, here is where you can do this. These 3 custom data fields can be used to store numeric or alphanumeric data. You can also add additional columns or subtract these columns. To do that please see <u>Modifying Tacking Data</u>.

Notes - You can enter whatever notes you would like.

Validation Message – This is the column that will contain the error message if there are any errors in your Account Codes sheet.

Five columns of identifiable data for each unique product key: ~ *new* This data is automatically pulled from the M-PWR ME Output tab. The line item (unique to each bill line/record). The attribute 1 column lists the names (such as end user, server, database), metric 1 lists the footprint ticket number (latest/most recent ticket), service category and service code.

#### Recommendations/Guidance:

After you update the Account Codes sheet, you should validate it. To do that, click on the Control Sheet tab and click on the 'Validate Account Codes' box. For further instructions, please see <u>Validating the Account Codes tab</u>.

#### Note: Because agency account coding varies, no Advantage account code fields are required.

## M-PWR ME Output Tab

|           |                 |        |        |                   |                      |           |       |                |                      |                                                                                                    |           |                             |                           |           |          |           |             |                                 | 11         |
|-----------|-----------------|--------|--------|-------------------|----------------------|-----------|-------|----------------|----------------------|----------------------------------------------------------------------------------------------------|-----------|-----------------------------|---------------------------|-----------|----------|-----------|-------------|---------------------------------|------------|
| le Hor    | me Insert       | Page   | Layou  | t Formulas        | Data                 | Review Vi | ew i  | Add-ins        | © Tel                | l me wh                                                                                                    | at you wa | ant to do                   |                           |           |          |           |             |                                 | <u>ج</u> ۲ |
| - E -     | - 1             | • 11   |        |                   | a ≫r<br>€ ਭ<br>Align | Wrap Tex  |       | Gene<br>• \$ • | ral<br>% *<br>Number | €.0 .00<br>.00 €.0                                                                                                    |           | itional F<br>atting ▼<br>St |                           | ell Inser | H I      | ormat     | Fill ≁ Z    | ort & Find &<br>Iter * Select * |            |
| 7         | • : ×           | ~      | fx     |                   |                      |           |       |                |                      |                                                                                                    |           |                             |                           |           |          |           |             |                                 |            |
| A         | В               |        | C      | D                 |                      | E         | F     | G              | н                    | I                                                                                                    | J         | к                           | L                         | M         | N        | 0         | Р           | Q                               |            |
| Period Co | nsumer          | L      | evel : | Service Category  |                      | Service   | Quant | Rate           | Charges              | Disput                                                                                                    | Dispute   | Attribu                     | te Resource               | Email Add | Metric 5 | Attribute | Attribute 3 | Attribute 4                     | Attribu    |
| 201803 Ad | ministrative -  | Defe 1 | 5A [   | Device Bundling   | (Track It)           | BUNDLEB   | 1     | 130.78         | 130.78               | <a hre<="" td=""><td>f="CB/D</td><td>douglas</td><td>s.a.farnhan</td><td>1</td><td></td><td>Desktop</td><td>DVEMCDA1F</td><td>87136</td><td>IbTM5</td></a>                                | f="CB/D   | douglas                     | s.a.farnhan               | 1         |          | Desktop   | DVEMCDA1F   | 87136                           | IbTM5      |
| 201803 Ad | ministrative -  | Defe 1 | 5A I   | Device Bundling   | (Track It)           | BUNDLEB   | 1     | 130.78         | 130.78               | <a hre<="" td=""><td>f="CB/D</td><td>multi-u</td><td>iser</td><td></td><td></td><td>Desktop</td><td>DVEMCDA1F</td><td>89085</td><td>Hz/nm</td></a>                                        | f="CB/D   | multi-u                     | iser                      |           |          | Desktop   | DVEMCDA1F   | 89085                           | Hz/nm      |
| 01803 Ad  | ministrative -  | Defe 1 | 5A (   | Device Bundling   | (Track It)           | BUNDLEC   | 1     | 139.11         | 139.11               | <a hre<="" td=""><td>f="CB/D</td><td>scott.a.</td><td>young</td><td></td><td></td><td>Laptop</td><td>DVEMCT1AL</td><td>90372</td><td>dph6K</td></a>                                       | f="CB/D   | scott.a.                    | young                     |           |          | Laptop    | DVEMCT1AL   | 90372                           | dph6K      |
| 201803 Ad | iministrative - | Defe 1 | 5A (   | Office 365 (Comm  | nitments)            | AD-ONLY   | 2     | 9              | 18                   | <a hre<="" td=""><td>f="CB/D</td><td>)</td><td>1</td><td></td><td></td><td></td><td></td><td></td><td>IZDk6</td></a>                                                                      | f="CB/D   | )                           | 1                         |           |          |           |             |                                 | IZDk6      |
| 201803 Ad | ministrative -  | Defe 1 | 5A (   | Office 365 (Net N | lew)                 | G3NN      | 3     | 37.69          | 113.07               | <a hre<="" td=""><td>f="CB/D</td><td>isputeIr</td><td>nitHome.as</td><td>px?CONSU</td><td>MER=18B1</td><td>5ADVEM&amp;</td><td>Service=G3N</td><td>V" target="_ </td><td>t 36U7k</td></a> | f="CB/D   | isputeIr                    | nitHome.as                | px?CONSU  | MER=18B1 | 5ADVEM&   | Service=G3N | V" target="_                    | t 36U7k    |
| 201803 Ad | ministrative -  | Defe 1 | 5A (   | Office 365 (Users | )                    | G3I       | 1     | 0              | 0                    | <a hre<="" td=""><td>f="CB/D</td><td>Dougla</td><td>s.A.Farnha</td><td>m</td><td></td><td>Douglas.</td><td>DVEM-G3</td><td>Daniel.Goo</td><td>0qaW</td></a>                               | f="CB/D   | Dougla                      | s.A.Farnha                | m         |          | Douglas.  | DVEM-G3     | Daniel.Goo                      | 0qaW       |
| 201803 Ad | ministrative -  | Defe 1 | 5A (   | Office 365 (Users | )                    | G3I       | 1     | 0              | 0                    | <a hre<="" td=""><td>f="CB/D</td><td>Scott.A</td><td>.Young</td><td></td><td></td><td>Scott.A.Y</td><td>DVEM-G3</td><td>Daniel.Goo</td><td>xTeB0</td></a>                                 | f="CB/D   | Scott.A                     | .Young                    |           |          | Scott.A.Y | DVEM-G3     | Daniel.Goo                      | xTeB0      |
| 201803 Ad | ministrative -  | Defe 1 | 5A S   | Secure Remote A   | ccess                | SECURERA  | 1     | 4.76           | 4.76                 | <a hre<="" td=""><td>f="CB/D</td><td>Dougla</td><td>s.<mark>A.</mark>Farnha</td><td>m</td><td></td><td>10/20/20</td><td>1 SystemDom</td><td>8F0F9974FE</td><td>GvvO</td></a>              | f="CB/D   | Dougla                      | s. <mark>A.</mark> Farnha | m         |          | 10/20/20  | 1 SystemDom | 8F0F9974FE                      | GvvO       |
| 201803 Ad | ministrative -  | Def∈1  | 5A .   | Secure Remote A   | ccess                | SECURERA  | 1     | 4.76           | 4.76                 | <a hre<="" td=""><td>f="CB/D</td><td>Melissa</td><td>.Willette</td><td></td><td></td><td>11/28/20</td><td>1 SystemDom</td><td>CA4CAF795</td><td>AtytQ</td></a>                            | f="CB/D   | Melissa                     | .Willette                 |           |          | 11/28/20  | 1 SystemDom | CA4CAF795                       | AtytQ      |
| 01803 Ad  | ministrative -  | Defe 1 | 5A .   | Secure Remote A   | ccess                | SECURERA  | 1     | 4.76           | 4.76                 | <a hre<="" td=""><td>f="CB/D</td><td>Scott.A</td><td>.Young</td><td></td><td></td><td>1/25/201</td><td>7 SystemDom</td><td>1039F4D410</td><td>6kzZTg</td></a>                             | f="CB/D   | Scott.A                     | .Young                    |           |          | 1/25/201  | 7 SystemDom | 1039F4D410                      | 6kzZTg     |
| 201803 Ad | ult Education   | (1880  | 5A [   | Device Bundling   | (Track It)           | BUNDLEC   | 1     | 139.11         | 139.11               | <a hre<="" td=""><td>f="CB/D</td><td>donald</td><td>.marino</td><td></td><td></td><td>Laptop</td><td>DOE-CT1ALT</td><td>94942</td><td>mVaH</td></a>                                       | f="CB/D   | donald                      | .marino                   |           |          | Laptop    | DOE-CT1ALT  | 94942                           | mVaH       |
| 201803 Ad | ult Education   | (1880  | 5A [   | Device Bundling   | (Track It)           | BUNDLEC   | 1     | 139.11         | 139.11               | <a hre<="" td=""><td>f="CB/D</td><td>gail.ser</td><td>nese</td><td></td><td></td><td>Tablet PC</td><td>DOE-CT1ATE</td><td>90637</td><td>DPuBj</td></a>                                    | f="CB/D   | gail.ser                    | nese                      |           |          | Tablet PC | DOE-CT1ATE  | 90637                           | DPuBj      |
| 201803 Ad | ult Education   | (1880  | 5A (   | Office 365 (Users | )                    | G3I       | 1     | 0              | 0                    | <a hre<="" td=""><td>f="CB/D</td><td>Abigail</td><td>.Manahan</td><td></td><td></td><td>Abigail.N</td><td>I; DOE-G3</td><td>jeff.mao #3</td><td>SHxfZ</td></a>                            | f="CB/D   | Abigail                     | .Manahan                  |           |          | Abigail.N | I; DOE-G3   | jeff.mao #3                     | SHxfZ      |
|           |                 |        |        |                   |                      |           |       |                |                      |                                                                                                    |           |                             |                           |           |          |           |             |                                 |            |
|           |                 |        |        |                   |                      |           |       |                |                      |                                                                                                    |           |                             |                           |           |          |           |             |                                 |            |
|           |                 |        |        |                   |                      |           |       |                |                      |                                                                                                    |           |                             |                           |           |          |           |             |                                 |            |
|           |                 |        |        |                   |                      |           |       |                |                      |                                                                                                    |           |                             |                           |           |          |           |             |                                 |            |
|           |                 |        |        |                   |                      |           |       |                |                      |                                                                                                    |           |                             |                           |           |          |           |             |                                 |            |
|           |                 |        |        |                   |                      |           |       |                |                      |                                                                                                    |           |                             |                           |           |          |           |             |                                 |            |

This tab contains the input file for ACS and the account coding process. The input file is the BILL.350 Billing Details by Consumer and Service Report that is exported into a CSV file from Nicus (a.k.a. M-PWR ME).

To load the Bill.350 data into the ACS spreadsheet tab labeled M-PWR ME Output:

- View the Bill.350 report for the most current billing period within Nicus (a.k.a. M-PWR ME)
- Click on the 'Open in CSV' option in the upper left-hand side of the screen
- Save the CSV file
- Open your latest ACS workbook
- Go back to the CSV file you just saved that contains your Bill.350 data
- Copy all data (excluding row 1 column headers) from the Bill.350 report that opened and saved as a CSV to the ACS workbook on the tab labeled M-PWR ME Output (overlaying the existing data) in the ACS workbook.

Note: Product key values are located in the Attribute 5 column.

For most services:

- Metric 1 column contains the footprints ticket associated with providing the service
- Attribute 1 column contains the name of the person who received the service

## Summary Template ~ *new*

| mon               | e Insert Page La  | yout Fo        | rmulas Da             | ta Revie | v View   | Help A      | CROBAT     | ¥ Tell me v | vhat you w            | ant to do      |          |           |         |         |                  |         |           |             |                       |                    | ß      |
|-------------------|-------------------|----------------|-----------------------|----------|----------|-------------|------------|-------------|-----------------------|----------------|----------|-----------|---------|---------|------------------|---------|-----------|-------------|-----------------------|--------------------|--------|
| K Cut             | Calibri           | × 11           | · A A                 | = =      | ≫- e     | b Wrap Text | Ge         | eneral      |                       | ₽₽.            |          | Normal 2  | Norma   | al      | Bad              |         | -         | × 🖬         | ∑ AutoSum<br>↓ Fill * | ĭ <mark>A</mark> Ţ | ρ      |
| 📲 Copy<br>🝼 Forma | at Painter B I U  | •              | <u>ہ م</u> - <u>م</u> | = = =    | •        | Merge & Ce  | enter - \$ | • % •       | €0 .00 (<br>.00 →.0 F | Conditional Fo | ormat as | Good      | Neutra  | al      | Calculation      | -<br>-  | Insert De | lete Format | Clear *               | Sort &             | Find & |
| lipboard          | 5                 | Font           | 5                     |          | Alignme  | nt          | 5          | Number      | 5                     | onnatting      | indic L  |           | Styles  |         |                  |         | c         | ells        |                       | diting             | beleet |
|                   | - : × -           | f <sub>x</sub> |                       |          |          |             |            |             |                       |                |          |           |         |         |                  |         |           |             |                       |                    |        |
|                   |                   |                |                       |          |          |             |            |             |                       |                |          |           |         |         |                  |         |           |             |                       |                    |        |
| А                 | В                 | С              | D                     | E        | F        | G           | н          | 1.1         | J                     | К              | L        | M         | N       | 0       | Р                | Q       | R         | S           | Т                     | U                  | V      |
|                   |                   |                |                       |          |          |             |            |             |                       |                |          |           |         |         |                  |         |           |             |                       |                    |        |
|                   |                   |                |                       |          |          |             |            |             |                       |                |          |           |         |         |                  |         |           |             |                       |                    |        |
|                   |                   |                |                       |          |          |             |            |             |                       |                |          |           |         |         |                  |         |           |             |                       |                    |        |
|                   |                   |                |                       |          |          |             |            |             |                       |                |          |           |         |         |                  |         |           |             |                       |                    |        |
| Line              | Accounting String | Fund           | Departme              | Unit     | Sub Unit | Appropria   | Object     | Activity    | Task                  | Sub Task       | Task     | Mjr       | Program | Program | Suppleme<br>ntal | Total   |           |             |                       |                    |        |
| Line              | Accounting String | Fund           | nt                    | Onit     | Sub Onic | tion        | Object     | Activity    | Task                  | Sub Task       | Order    | Program   | Frogram | Period  | Account          | Amount  |           |             |                       |                    |        |
|                   |                   |                |                       |          |          |             |            |             |                       |                |          |           |         |         |                  |         |           |             |                       |                    |        |
|                   |                   |                |                       |          |          |             |            |             |                       |                |          |           |         |         |                  |         |           |             |                       |                    |        |
|                   |                   |                |                       |          |          |             |            |             |                       |                |          |           |         |         |                  |         |           |             |                       |                    |        |
|                   |                   |                |                       |          |          |             |            |             |                       |                |          |           |         |         |                  |         |           |             |                       |                    |        |
|                   |                   |                |                       |          |          |             |            |             |                       |                |          |           |         |         |                  |         |           |             |                       |                    |        |
|                   |                   |                |                       |          |          |             |            |             |                       |                |          |           |         |         |                  |         |           |             |                       |                    |        |
|                   |                   |                |                       |          |          |             |            |             |                       |                |          |           |         |         |                  |         |           |             |                       |                    |        |
|                   |                   |                |                       |          |          |             |            |             |                       |                |          |           |         |         |                  |         |           |             |                       |                    |        |
|                   |                   |                |                       |          |          |             |            |             |                       |                |          |           |         |         |                  |         |           |             |                       |                    |        |
|                   |                   |                |                       |          |          |             |            |             |                       |                |          |           |         |         |                  |         |           |             |                       |                    |        |
|                   |                   |                |                       |          |          |             |            |             |                       |                |          |           |         |         |                  |         |           |             |                       |                    |        |
|                   |                   |                |                       |          |          |             |            |             |                       |                |          |           |         |         |                  |         |           |             |                       |                    |        |
|                   |                   |                |                       |          |          |             |            |             |                       |                |          |           |         |         |                  |         |           |             |                       |                    |        |
|                   | SummaryTemplate   | Outpu          | ItTemplate            | Sheet4   | Data C   | utput20191  | 02112073   | 9   Sum     | maryWo                | rksheet2019    | 10211208 | 36   Data | Output  | Summan  | Worksł (         | +) ; (+ |           |             |                       |                    | _      |

This tab lists the headings of the summary worksheet columns which will be displayed on the report generated to the <u>SummaryWorksheet</u> tab.

## Output Template Tab

| Hom   |          | • 11 • A* | Formulas     | <ul><li>≫ ·</li><li>■ Ξ</li></ul> | 9 Wrap Text<br>Merge & Cente | General | Q Tell me what<br>▼<br>6 • 50 200<br>umber 52 | Conditional F<br>Formatting * | ormat as Cell<br>Table + Styles +<br>yles | Insert Delete Formal<br>Cells | ∑ AutoSu<br>↓ Fill + | m * Av<br>Zv Sort & Fir<br>Filter * Sel<br>Editing | A SH<br>O<br>nc &<br>ect ≠ |
|-------|----------|-----------|--------------|-----------------------------------|------------------------------|---------|-----------------------------------------------|-------------------------------|-------------------------------------------|-------------------------------|----------------------|----------------------------------------------------|----------------------------|
| Ŧ     | ; 🗙      | √ f≈      |              |                                   |                              |         |                                               |                               |                                           |                               |                      |                                                    |                            |
| A     | В        | С         | D            | E                                 | F                            | G       | н                                             | I                             | J                                         | К                             | L                    | М                                                  | N                          |
| erlod | Consumer | Level 1   | Service Cate | g Service                         | Quantity                     | Rate    | Charges                                       | Dispute                       | Dispute ID                                | Attribute 1                   | Resource             | Emall Addres                                       | Metric 5                   |
|       |          |           |              |                                   |                              |         |                                               |                               |                                           |                               |                      |                                                    |                            |
|       |          |           |              |                                   |                              |         |                                               |                               |                                           |                               |                      |                                                    |                            |
|       |          |           |              |                                   |                              |         |                                               |                               |                                           |                               |                      |                                                    |                            |
|       |          |           |              |                                   |                              |         |                                               |                               |                                           |                               |                      |                                                    |                            |
|       |          |           |              |                                   |                              |         |                                               |                               |                                           |                               |                      |                                                    |                            |
|       |          |           |              |                                   |                              |         |                                               |                               |                                           |                               |                      |                                                    |                            |
|       |          |           |              |                                   |                              |         |                                               |                               |                                           |                               |                      |                                                    |                            |
|       |          |           |              |                                   |                              |         |                                               |                               |                                           |                               |                      |                                                    |                            |
|       |          |           |              |                                   |                              |         |                                               |                               |                                           |                               |                      |                                                    |                            |
|       |          |           |              |                                   |                              |         |                                               |                               |                                           |                               |                      |                                                    |                            |
|       |          |           |              |                                   |                              |         |                                               |                               |                                           |                               |                      |                                                    |                            |
|       |          |           |              |                                   |                              |         |                                               |                               |                                           |                               |                      |                                                    |                            |
|       |          |           |              |                                   |                              |         |                                               |                               |                                           |                               |                      |                                                    |                            |
|       |          |           |              |                                   |                              |         |                                               |                               |                                           |                               |                      |                                                    |                            |

This tab lists the headings of the output columns which will be displayed on the report generated to the <u>Data Output</u> tab. If you are using the custom data fields, change their headings on this tab to a label that reflects your usage of the columns. Account code and custom data fields can be found by scrolling to the right.

## Data Output Tab

| Ca<br>Ca<br>Ca<br>Ca<br>B<br>Ca<br>B<br>Ca<br>Ca<br>Ca<br>Ca<br>Ca<br>Ca<br>Ca<br>Ca<br>Ca<br>Ca |          | • 11 • A <sup>*</sup><br>• 2 • 2 • A<br>t<br>• 5 |                     | and second | Vrap Text<br>Verge & Cente |       |         | Conditional For<br>Formatting * Ti<br>Style                                                                                                    | able * Styles * | Insert De  | elete Format | ∑ AutoSur<br>↓ Fill *<br>Clear *</th <th>m • A<br/>Sort &amp; Fi<br/>Filter • Se<br/>Editing</th> <th></th> | m • A<br>Sort & Fi<br>Filter • Se<br>Editing |             |
|--------------------------------------------------------------------------------------------------|----------|--------------------------------------------------|---------------------|------------|----------------------------|-------|---------|----------------------------------------------------------------------------------------------------|-----------------|------------|--------------|----------------------------------------------------------------------------------------------------|----------------------------------------------|-------------|
| A                                                                                                | В        | C                                                | D                   | E          | F                          | G     | н       | I                                                                                                    | J               |            | к            | L                                                                                                    | м                                            | N           |
| Period                                                                                           | Consumer | Level 1                                          | Service Categ Servi | ice        | Quantity                   | Rate  | Charges | Dispute                                                                                                    | Dispute ID      | Att        | ribute 1 F   | Resource                                                                                                    | Email Addre                                  | s: Metric 5 |
| 01803                                                                                            |          | 15A                                              | Device Bundli BUNI  | DLEB       | 1                          | 50    | 50      | <a <="" cb="" href="CB/&lt;/td&gt;&lt;td&gt;/DisputeInitH&lt;/td&gt;&lt;td&gt;ome.as do&lt;/td&gt;&lt;td&gt;uglas.a.farni&lt;/td&gt;&lt;td&gt;nam&lt;/td&gt;&lt;td&gt;&lt;/td&gt;&lt;td&gt;CHARGE1&lt;/td&gt;&lt;/tr&gt;&lt;tr&gt;&lt;td&gt;01803&lt;/td&gt;&lt;td&gt;det&lt;/td&gt;&lt;td&gt;15A&lt;/td&gt;&lt;td&gt;Device Bundli BUNI&lt;/td&gt;&lt;td&gt;DLEB&lt;/td&gt;&lt;td&gt;1&lt;/td&gt;&lt;td&gt;130.78&lt;/td&gt;&lt;td&gt;130.78&lt;/td&gt;&lt;td&gt;&lt;a href=" td=""><td>/DisputeInitH</td><td>ome.as mu</td><td>lti-user</td><td></td><td></td><td>CHARGE2</td></a>      | /DisputeInitH   | ome.as mu  | lti-user     |                                                                                                    |                                              | CHARGE2     |
| 01803                                                                                            |          | 15A                                              | Device Bundli BUNI  | DLEC       | 1                          | 120   | 120     |                                                                                                    | /DisputeInitH   |            |              |                                                                                                    |                                              | CHARGE3     |
| 01803                                                                                            |          | 15A                                              | Device Bundli BUNI  | DLEC       | 1                          | 120   | 120     | <a <="" cb="" href="CB/&lt;/td&gt;&lt;td&gt;/DisputeInitH&lt;/td&gt;&lt;td&gt;ome.as sco&lt;/td&gt;&lt;td&gt;tt.a.voung&lt;/td&gt;&lt;td&gt;&lt;/td&gt;&lt;td&gt;&lt;/td&gt;&lt;td&gt;CHARGE3&lt;/td&gt;&lt;/tr&gt;&lt;tr&gt;&lt;td&gt;01803&lt;/td&gt;&lt;td&gt;&lt;/td&gt;&lt;td&gt;15A&lt;/td&gt;&lt;td&gt;Device Bundli BUNI&lt;/td&gt;&lt;td&gt;DLEC&lt;/td&gt;&lt;td&gt;1&lt;/td&gt;&lt;td&gt;120&lt;/td&gt;&lt;td&gt;120&lt;/td&gt;&lt;td&gt;&lt;a href=" td=""><td>/DisputeInitH</td><td>ome.as sco</td><td>tt.a.voung</td><td></td><td></td><td>CHARGE3</td></a>                 | /DisputeInitH   | ome.as sco | tt.a.voung   |                                                                                                    |                                              | CHARGE3     |
| 01803                                                                                            | Mit      | 15A                                              | Device Bundli BUNI  | DLEC       | 1                          | 100   | 100     | <a <="" cb="" href="CB/&lt;/td&gt;&lt;td&gt;/DisputeInitH&lt;/td&gt;&lt;td&gt;ome.as sco&lt;/td&gt;&lt;td&gt;tt.a.young&lt;/td&gt;&lt;td&gt;&lt;/td&gt;&lt;td&gt;&lt;/td&gt;&lt;td&gt;CHARGE4&lt;/td&gt;&lt;/tr&gt;&lt;tr&gt;&lt;td&gt;01803&lt;/td&gt;&lt;td&gt;&lt;/td&gt;&lt;td&gt;15A&lt;/td&gt;&lt;td&gt;Device Bundli BUNI&lt;/td&gt;&lt;td&gt;DLEC&lt;/td&gt;&lt;td&gt;1&lt;/td&gt;&lt;td&gt;100&lt;/td&gt;&lt;td&gt;100&lt;/td&gt;&lt;td&gt;&lt;a href=" td=""><td>/DisputeInitH</td><td>ome.as sco</td><td>tt.a.young</td><td></td><td></td><td>CHARGE4</td></a>                 | /DisputeInitH   | ome.as sco | tt.a.young   |                                                                                                    |                                              | CHARGE4     |
| 01803                                                                                            |          | 15A                                              | Device Bundli BUNI  | DLEC       | 1                          | 100   | 100     | <a <="" cb="" href="CB/&lt;/td&gt;&lt;td&gt;/DisputeInitH&lt;/td&gt;&lt;td&gt;ome.as sco&lt;/td&gt;&lt;td&gt;tt.a.young&lt;/td&gt;&lt;td&gt;&lt;/td&gt;&lt;td&gt;&lt;/td&gt;&lt;td&gt;CHARGE4&lt;/td&gt;&lt;/tr&gt;&lt;tr&gt;&lt;td&gt;01803&lt;/td&gt;&lt;td&gt;&lt;/td&gt;&lt;td&gt;15A&lt;/td&gt;&lt;td&gt;Device Bundli BUNI&lt;/td&gt;&lt;td&gt;DLEC&lt;/td&gt;&lt;td&gt;1&lt;/td&gt;&lt;td&gt;80&lt;/td&gt;&lt;td&gt;80&lt;/td&gt;&lt;td&gt;&lt;a href=" td=""><td>/DisputeInitH</td><td>ome.as sco</td><td>tt.a.young</td><td></td><td></td><td>CHARGE5</td></a>                   | /DisputeInitH   | ome.as sco | tt.a.young   |                                                                                                    |                                              | CHARGE5     |
| 01803                                                                                            |          | 15A                                              | Device Bundli BUNI  | DLEC       | 1                          | 80    | 80      | <a <="" cb="" href="CB/&lt;/td&gt;&lt;td&gt;/DisputeInitH&lt;/td&gt;&lt;td&gt;ome.as sco&lt;/td&gt;&lt;td&gt;tt.a.young&lt;/td&gt;&lt;td&gt;&lt;/td&gt;&lt;td&gt;&lt;/td&gt;&lt;td&gt;CHARGE5&lt;/td&gt;&lt;/tr&gt;&lt;tr&gt;&lt;td&gt;01803&lt;/td&gt;&lt;td&gt;&lt;/td&gt;&lt;td&gt;15A&lt;/td&gt;&lt;td&gt;Device Bundli BUNI&lt;/td&gt;&lt;td&gt;DLEC&lt;/td&gt;&lt;td&gt;1&lt;/td&gt;&lt;td&gt;80&lt;/td&gt;&lt;td&gt;80&lt;/td&gt;&lt;td&gt;&lt;a href=" td=""><td>/DisputeInitH</td><td>ome.as sco</td><td>tt.a.young</td><td></td><td></td><td>CHARGE5</td></a>                   | /DisputeInitH   | ome.as sco | tt.a.young   |                                                                                                    |                                              | CHARGE5     |
| 01803                                                                                            |          | 15A                                              | Office 365 (Cc AD-C | ONLY       | 2                          | 9     | 18      | <a <="" cb="" href="CB/&lt;/td&gt;&lt;td&gt;/DisputeInitH&lt;/td&gt;&lt;td&gt;ome.as&lt;/td&gt;&lt;td&gt;1.00&lt;/td&gt;&lt;td&gt;&lt;/td&gt;&lt;td&gt;&lt;/td&gt;&lt;td&gt;CHARGE6&lt;/td&gt;&lt;/tr&gt;&lt;tr&gt;&lt;td&gt;01803&lt;/td&gt;&lt;td&gt;&lt;/td&gt;&lt;td&gt;15A&lt;/td&gt;&lt;td&gt;Office 365 (NeG3N&lt;/td&gt;&lt;td&gt;N&lt;/td&gt;&lt;td&gt;3&lt;/td&gt;&lt;td&gt;37.69&lt;/td&gt;&lt;td&gt;113.07&lt;/td&gt;&lt;td&gt;&lt;a href=" td=""><td>/DisputeInitH</td><td>ome.aspx?</td><td>CONSUMER</td><td>=18B15ADV</td><td>EM&amp;Service=0</td><td>GI CHARGE7</td></a> | /DisputeInitH   | ome.aspx?  | CONSUMER     | =18B15ADV                                                                                                   | EM&Service=0                                 | GI CHARGE7  |
| 01803                                                                                            |          | 15A                                              | Office 365 (Us G3I  |            | 2                          | 37.69 | 75.38   | <a <="" cb="" href="CB/&lt;/td&gt;&lt;td&gt;/DisputeInitH&lt;/td&gt;&lt;td&gt;ome.as Do&lt;/td&gt;&lt;td&gt;uglas.A.Farn&lt;/td&gt;&lt;td&gt;iham&lt;/td&gt;&lt;td&gt;&lt;/td&gt;&lt;td&gt;CHARGE8&lt;/td&gt;&lt;/tr&gt;&lt;tr&gt;&lt;td&gt;01803&lt;/td&gt;&lt;td&gt;&lt;/td&gt;&lt;td&gt;15A&lt;/td&gt;&lt;td&gt;Office 365 (Us G3I&lt;/td&gt;&lt;td&gt;&lt;/td&gt;&lt;td&gt;4&lt;/td&gt;&lt;td&gt;37.69&lt;/td&gt;&lt;td&gt;150.76&lt;/td&gt;&lt;td&gt;&lt;a href=" td=""><td>/DisputeInitH</td><td>ome.as Sco</td><td>tt.A.Young</td><td></td><td></td><td>CHARGE9</td></a>           | /DisputeInitH   | ome.as Sco | tt.A.Young   |                                                                                                    |                                              | CHARGE9     |
| 01803                                                                                            |          | 15A                                              | Office 365 (Us G3I  |            | 4                          | 37.69 | 150.76  | <a <="" cb="" href="CB/&lt;/td&gt;&lt;td&gt;/DisputeInitH&lt;/td&gt;&lt;td&gt;ome.as Sco&lt;/td&gt;&lt;td&gt;tt.A.Young&lt;/td&gt;&lt;td&gt;&lt;/td&gt;&lt;td&gt;&lt;/td&gt;&lt;td&gt;CHARGE9&lt;/td&gt;&lt;/tr&gt;&lt;tr&gt;&lt;td&gt;01803&lt;/td&gt;&lt;td&gt;&lt;/td&gt;&lt;td&gt;15A&lt;/td&gt;&lt;td&gt;Secure Remoi SECU&lt;/td&gt;&lt;td&gt;IRERA&lt;/td&gt;&lt;td&gt;1&lt;/td&gt;&lt;td&gt;4.76&lt;/td&gt;&lt;td&gt;4.76&lt;/td&gt;&lt;td&gt;&lt;a href=" td=""><td>/DisputeInitH</td><td>ome.as Do</td><td>uglas.A.Farn</td><td>ham</td><td></td><td>CHARGE10</td></a>          | /DisputeInitH   | ome.as Do  | uglas.A.Farn | ham                                                                                                    |                                              | CHARGE10    |
| 01803                                                                                            |          | 15A                                              | Secure Remoi SECU   | RERA       | 1                          | 4.76  | 4.76    |                                                                                                    |                 |            |              |                                                                                                    |                                              |             |

This tab shows your final report containing the data from Bill.350 report with account coding and custom data appended at the end of each row.

Once these Data Output reports are generated, they should be saved either as separate workbooks or as separate sheets within a workbook. The dispute column can only be utilized within Nicus (a.k.a. M-PWR ME); therefore, we recommend deleting this column from your copy of the final data output report.

#### Considerations:

A separate excel sheet is created each time you click on 'Process Billing Worksheet'.

When you run the "Process Billing Worksheet" process, the macro process first copies the Data Output sheet to a new worksheet named Data OutputYYYYMMDDHHMMSS where YYYYMMDD equals the current date and HHMMSS equals the current time. It then copies the contents of the Output Template with the Account Codes information appended on the end of each line to the Data Output sheet.

We recommend you delete previously created Output sheets that you do not want to keep.

## Summary Worksheet Tab ~ *new*

|        | y - B I U         | •       |                | = = =   | € →      | Merge &           | Center -     |           | •0.00<br>.00 ÷.0 | Conditional<br>Formatting - |               | Normal 2<br>Good | Net     | rmal<br>utral     | Bad<br>Calcula              | tion ÷                   | Insert D | elete Format | ∑ AutoSur<br>↓ Fill ~<br>✓ Clear ~ | Sort &<br>Filter • | Find & |
|--------|-------------------|---------|----------------|---------|----------|-------------------|--------------|-----------|------------------|-----------------------------|---------------|------------------|---------|-------------------|-----------------------------|--------------------------|----------|--------------|------------------------------------|--------------------|--------|
| ipboar | a ⊑<br>• : × √    |         | 5              |         | Alıgnmi  | int               | la l         | Number    | r bi             |                             |               |                  | Styles  |                   |                             |                          |          | Cells        |                                    | Editing            |        |
| A      | В                 | с       | D              | E       | F        | G                 | Н            | 1         | J                | К                           | L             | М                | N       | 0                 | Р                           | Q                        | R        | S            | Т                                  | U                  | v      |
|        | -                 |         |                |         |          |                   |              |           |                  |                             |               |                  |         |                   |                             |                          |          |              |                                    |                    |        |
|        |                   |         |                |         |          |                   |              |           |                  |                             |               |                  |         |                   |                             |                          |          |              |                                    |                    |        |
|        |                   |         |                |         |          |                   |              |           |                  |                             |               |                  |         |                   |                             |                          |          |              |                                    |                    |        |
|        |                   |         |                |         |          |                   |              |           |                  |                             |               |                  |         |                   | Sumplama                    |                          |          |              |                                    |                    |        |
| ine    | Accounting String | Fund    | Departme<br>nt | Unit    | Sub Unit | Appropria<br>tion | Object       | Activity  | Task             | Sub Task                    | Task<br>Order | Mjr<br>Program   | Program | Program<br>Period | Suppleme<br>ntal<br>Account | Total<br>Amount          |          |              |                                    |                    |        |
|        | 01015A1112011112  |         |                | 1112    | 01       | 111201            | 5500         | 123       | ABC              | 01                          | 1             | CFD123           | TEST    | F2019             |                             | \$1,837.21               |          |              |                                    |                    |        |
|        | 01315A0002020002  |         |                | 0002    | 02<br>01 |                   | 5000<br>5600 |           |                  |                             |               |                  |         |                   |                             | \$3,977.56<br>\$6,837.38 |          |              |                                    |                    |        |
|        | 05015A7676997676  |         |                | 7676    | 99       |                   | 5200         |           |                  |                             |               |                  |         |                   |                             | \$6,837.38               |          |              |                                    |                    |        |
|        | 05015A7070557070  | . 050   | 134            | 7070    | 55       | 707035            | 5200         |           |                  |                             |               |                  |         |                   | Total:                      | \$14,586.19              |          |              |                                    |                    |        |
|        |                   |         |                |         |          |                   |              |           |                  |                             |               |                  |         |                   |                             |                          |          |              |                                    |                    |        |
|        |                   |         |                |         |          |                   |              | Signature |                  |                             |               |                  |         |                   |                             |                          |          |              |                                    |                    |        |
|        |                   |         |                |         |          |                   |              |           |                  |                             |               |                  |         |                   |                             |                          |          |              |                                    |                    |        |
|        |                   |         |                |         |          |                   |              | -         |                  |                             |               |                  |         |                   |                             |                          |          |              |                                    |                    |        |
|        |                   |         |                |         |          |                   |              | Date      |                  |                             |               |                  |         |                   |                             |                          |          |              |                                    |                    |        |
|        |                   |         |                |         |          |                   |              |           |                  |                             |               |                  |         |                   |                             |                          |          |              |                                    |                    |        |
|        |                   |         |                |         |          |                   |              |           |                  |                             |               |                  |         |                   |                             |                          |          |              |                                    |                    |        |
|        |                   |         |                |         |          |                   |              |           |                  |                             |               |                  |         |                   |                             |                          |          |              |                                    |                    |        |
|        |                   |         |                |         |          |                   |              |           |                  |                             |               |                  |         |                   |                             |                          |          |              |                                    |                    |        |
|        |                   |         |                |         |          |                   |              |           |                  |                             |               |                  |         |                   |                             |                          |          |              |                                    |                    |        |
|        |                   |         |                |         |          |                   |              |           |                  |                             |               |                  |         |                   |                             |                          |          |              |                                    |                    |        |
|        |                   |         |                |         |          |                   |              |           |                  |                             |               |                  |         |                   |                             |                          |          |              |                                    |                    |        |
|        |                   |         |                |         |          |                   |              |           |                  |                             |               |                  |         |                   |                             |                          |          |              |                                    |                    |        |
|        | ConstantData Si   | ummanuT | omolato        | OutputT | analata  | Choot4            | Data Outr    | sut Cum   | manuMor          | kchoot                      | (+)           |                  | E 4     |                   |                             |                          |          |              |                                    |                    |        |

This tab shows your final report summarizing total amount due by account code(s). The information is pulled from the account codes tab and the data output tab.

Once these Summary Worksheet reports are generated, they should be saved either as separate workbook or as separate sheet within a workbook.

#### Considerations:

A separate excel sheet is created each time you click on 'Process Billing Worksheet'.

When you run the "Process Billing Worksheet" process, the macro process first copies the Summary Worksheet sheet to a new worksheet named SummaryWorksheetYYYYMMDDHHMMSS where YYYYMMDD equals the current date and HHMMSS equals the current time. It then copies the contents of the Account Codes information with the information from the Data Output sheet.

We recommend you delete previously created SummaryWorksheet sheets that you do not want to keep.

## Validating the Account Codes tab

After you update your Account Codes Worksheet, you should validate it. Go to the Control Tab and Click on the 'Validate Account Code' box.

If there are errors on the Account Codes sheet, the following error message will be displayed:

| Your account co | odes have validation errors | . Please review and fix |
|-----------------|-----------------------------|-------------------------|
|                 |                             |                         |
|                 |                             |                         |

After you click the OK button on this error, click on the Account Codes tab to see what errors were generated. Error messages are listed in the "Validation Messages" column.

#### Validation Performed:

Ensures the total distribution for a product key adds up to 100. If total allocations sum to more or less than 100, the error message 'M: Distribution does not add up to 100' is generated for each row of the product key in error.

Ensures that one of the rounding flags is indicated for each product key. If the rounding flag has not been selected for a product key, or more than one rounding flag has been selected for the same product key, the error message 'M: Product Key should have exactly one rounding flag' is generated for each row of the product key in error.

An example of both errors follow.

| ر ۳          | • @        | ÷                   |                 |                  |         |                   |                  |                  |                      | ACSI             | Silling 6        | 12-18 - Exc                         | cel      | Fa                                                                          | rrand, Jill 😐 — 🗆                                                   |
|--------------|------------|---------------------|-----------------|------------------|---------|-------------------|------------------|------------------|----------------------|------------------|------------------|-------------------------------------|----------|-----------------------------------------------------------------------------|---------------------------------------------------------------------|
| File         | Home       | In                  | sert            | Page Layc        | out Fo  | ormulas           | Data             | Review           | View                 | Add-ins          | ΩT               | ell me wha                          | t you wa | nt to do                                                                    | A si                                                                |
| aste         | B          | libri<br>I <u>U</u> | <b>1</b> • [ [] | - 0              |         |                   | €≣ ₹≣            |                  | p Text<br>ge & Cente |                  | • % •            | ▼<br>00, 0, <del>3</del><br>0,€ 00, | Forma    | tional Format as Cell Insert Delete Format<br>titing * Table * Styles * * * | ▲ AutoSum ▲ ▲ Z ↓   ↓ Fill * Sort & Find & Find & Filter * Select * |
| pboard       | Г <u>я</u> |                     | Font            |                  | 5       |                   | Aligr            | iment            |                      | Gi .             | Numbe            | er 15                               | i        | Styles Cells                                                                | Editing                                                             |
| 1            | ٣          |                     | × .             | / f <sub>x</sub> | Produ   | ct Key            |                  |                  |                      |                  |                  |                                     |          |                                                                             |                                                                     |
| Н            | I          | J                   | K               | L                | М       | N                 | 0                | Ρ                | Q                    | R                | S                | Т                                   | U        | V                                                                           |                                                                     |
| Activit<br>v | Task       | Sub<br>Task         | Task<br>Order   | Mjr<br>Program   | Program | Program<br>Period | Suppleme<br>ntal | Distributi<br>on | Rounding<br>Flag     | Custom<br>Data 1 | Custom<br>Data 2 | Custom<br>Data 3                    | Notes    | Validation Messages                                                         |                                                                     |
| 1            | 10         | 2                   | 3               |                  | _       |                   | 1                | 70               | х                    | Sanford          |                  | CD3                                 | -        |                                                                             |                                                                     |
| 1            | 10         | 2                   | 3               | MRP              |         |                   | 22A              | 30               |                      | Sanford          | Y                | CD4                                 |          |                                                                             |                                                                     |
| 1            | 10         | 2                   | 3               |                  | ABC     | F2018             | 2                | 100              |                      | Augusta          |                  | CD5                                 |          | M: Product Key should have exactly one rounding fla                         | g                                                                   |
| 1            | 10         | 2                   | 3               |                  |         |                   | 3                | 70               |                      | Portland         | Y                | CD6                                 |          | M: Product Key should have exactly one rounding fla                         | g M: Distribution does not add up to 10                             |
| 1            | 10         | 2                   | 3               |                  |         |                   | 4                | 15               |                      | Portland         | Y                | CD7                                 |          | M: Product Key should have exactly one rounding fla                         | g M: Distribution does not add up to 10                             |
| 1            | 10         | 2                   | 3               |                  |         |                   | 5                | 10               |                      | Portland         | Y                | CD8                                 |          | M: Product Key should have exactly one rounding fla                         | g M: Distribution does not add up to 10                             |
| 1            | 10         | 2                   | 3               |                  | ABC     | F2018             | f                | 100              | X                    | Biddeford        | Y                | CD9                                 |          |                                                                             |                                                                     |
| 1            | 10         | 2                   | 3               |                  | ABC     | F2018             | g                | 100              | X                    | Bangor           | N                | CD10                                |          |                                                                             |                                                                     |
| 1            | 10         | 2                   | 3               |                  | ABC     | F2018             | h                | 100              | X                    | Bangor           | ?                | CD11                                |          |                                                                             |                                                                     |
| 1            | 10         | 2                   | 3               |                  | ABC     | F2018             | j                | 100              | Х                    | Biddeford        | Y                | CD12                                |          |                                                                             |                                                                     |
| 1            | 10         | 2                   | 3               |                  |         |                   | k                | 60               | X                    | Bangor           | N                | CD13                                |          |                                                                             |                                                                     |
| 1            | 10         | 2                   | 3               |                  | CSEP    | F2018             | lk               | 40               |                      | Bangor           | N                | CD14                                |          |                                                                             |                                                                     |
| 1            | 10         | 2                   | 3               |                  | ABC     | F2018             | jg               | 100              | X                    | Bangor           | Y                | CD15                                |          |                                                                             |                                                                     |
| 1            | 10         | 2                   | 3               |                  | ABC     | F2019             | k                | 100              | X                    | Bangor           | Y                | CD16                                |          |                                                                             |                                                                     |
| 1            | 10         | 2                   | 3               |                  |         |                   | k                | 100              | X                    | Bangor           | Y                | CD17                                |          |                                                                             |                                                                     |
| 1            | 10         | 2                   | 3               | 0                | 000     | 000000            | jk               | 100              | x                    | Bangor           | Y                | CD18                                |          |                                                                             |                                                                     |
| 1            | 10         | 2                   | 3               |                  | ABC     | F2022             | hj               | 100              | X                    | Bangor           | Y                | CD19                                |          |                                                                             |                                                                     |
| 1            | 10         | 2                   | 3               |                  | ABC     | F2023             | hj               | 100              | X                    | Bangor           | Y                | CD20                                |          |                                                                             |                                                                     |
| 1            | 10         | 2                   | 3               |                  | ABC     | F2024             | hj               | 100              | X                    |                  | Y                | CD21                                |          |                                                                             |                                                                     |
|              |            |                     |                 |                  |         |                   |                  |                  |                      |                  |                  |                                     |          |                                                                             |                                                                     |
| •            | 1          | Contr               | ol C            | onstantD         | ata 🗛   | ccount Co         | odes N           | 1-PWR M          | E Output             | Outpu            | tTempla          | te Da                               | (+       | : •                                                                         |                                                                     |

If there are no validation errors on the Account Codes sheet, you will get the following message:

| Microsoft Excel   |                       |
|-------------------|-----------------------|
| Your account code | es appear to be valid |
|                   | ОК                    |

You are now ready to generate your report with account code information.

## Validating the Maintenance tab ~ *new*

After you update your Maintenance Worksheet, you should validate it. Go to the Control Tab and Click on the 'Maintain Account Codes' box.

If there are errors on the Maintenance sheet, the following error message will be displayed:

| Microsoft Excel                                              | × |
|--------------------------------------------------------------|---|
| Account Coding Maintence Had Errors, please review messages. |   |
| OK                                                           | ] |

After you click the OK button on this error, click on the Maintenance tab to see what errors were generated. Error messages are listed in the "Results" column.

#### Validation Performed:

Ensures that the coding from one product key to another successfully maps. If the coding does not map, the error message will be displayed in the 'Result' column on the Maintenance tab and the old product key on the Account Codes tab will not change.

Ensures that the old product key is replaced with the new product key.

An example of the error is as follows.

| M                                           | Review View Help ACROBAT Q Tell me what you want to o |                                                                              |          |               |                                                         |                    |              | හි           |
|---------------------------------------------|-------------------------------------------------------|------------------------------------------------------------------------------|----------|---------------|---------------------------------------------------------|--------------------|--------------|--------------|
| Calibri • 11 • A A =                        | ≡ 📄 ॐ - 🐉 Wrap Text Text -                            | Normal 2                                                                     | Normal   | Bad           | . 🖶 🏞 🕻                                                 | Ž Auto<br>↓ Fill • | Sum • A<br>Z |              |
| e of Format Painter B I U → 🗄 → 🛆 → 🗛 →     | = = €                                                 | onal Format as Good                                                          | Neutral  | Calculation   | Insert Delete For                                       |                    |              | & Find &     |
| Clipboard 5 Font 5                          | Alignment IS Number IS                                | ing - Table - Styl                                                           | es       |               | Cells                                                   | •                  | Editing      | r * Select * |
| $\rightarrow$ : $\times \checkmark f_x$     |                                                       |                                                                              |          |               |                                                         |                    |              |              |
| · · · · JA                                  |                                                       |                                                                              |          |               |                                                         |                    |              |              |
| А                                           | В                                                     | с                                                                            | D        | E F           | G H                                                     | 1                  | J            | К            |
| Did Product Key                             | New Product Key                                       | Result                                                                       | Complete |               |                                                         |                    |              |              |
| Og1/v1Y1O5NFh2KilYyJdF5/ALc0AnglD4GwUk=     | TThcCjjVczbJhalK1fxsAlobxKpphcChFlZc0oHPpPQ=          | ID<br>:TThcCjjVczbJhalK1fxsAlobxKp<br>phcChFlZcOoHPpPQ= already<br>has data! |          | coding        | eet is provided for t<br>from one product k             | ey to anothe       | r            |              |
| 1ZJdOG/v1Y1O5NFh2KilYyJdF5/ALc0AnglD4GwLJk= | TThcCjjVczbJhalK1fxsAlobxKpphcChFlZc0oHPpPQ=          | ID<br>:TThcCjjVczbJhalK1fxsAlobxKp<br>phcChFIZcOoHPpPQ= already<br>has data! |          |               | enter a list of produ<br>rresponding list of p<br>d to. |                    |              |              |
|                                             |                                                       |                                                                              |          | If there      | e are any issues copy                                   | ying the data,     | , then the s | pecific err  |
|                                             |                                                       |                                                                              |          | will sho      | ow up in the "Result                                    | " column.          |              |              |
|                                             |                                                       |                                                                              |          | Succes        | sfully Mapped items                                     | s will be mark     | ed as "Cor   | nplete". To  |
|                                             |                                                       |                                                                              |          | reproc        | ess, please remove                                      | the "Y" from       | column D     |              |
|                                             |                                                       |                                                                              |          |               |                                                         |                    |              |              |
|                                             |                                                       |                                                                              |          |               |                                                         |                    |              |              |
|                                             |                                                       |                                                                              |          |               |                                                         |                    |              |              |
|                                             |                                                       |                                                                              |          |               |                                                         |                    |              |              |
|                                             |                                                       |                                                                              |          |               |                                                         |                    |              |              |
|                                             |                                                       |                                                                              |          |               |                                                         |                    |              |              |
|                                             |                                                       |                                                                              |          |               |                                                         |                    |              |              |
|                                             |                                                       |                                                                              |          |               |                                                         |                    |              |              |
|                                             |                                                       |                                                                              |          |               |                                                         |                    |              |              |
|                                             |                                                       |                                                                              |          |               |                                                         |                    |              |              |
|                                             |                                                       |                                                                              |          |               |                                                         |                    |              |              |
|                                             |                                                       |                                                                              |          |               |                                                         |                    |              |              |
|                                             |                                                       |                                                                              |          |               |                                                         |                    |              |              |
|                                             |                                                       |                                                                              |          | 1120739 (+) : |                                                         |                    |              |              |

Successfully Mapped items will be marked as "Complete". To reprocess, please remove the "Y" from column D.

If there are no validation errors on the Maintenance sheet, you will get the following message:

| Microsoft Excel                                   | × |
|---------------------------------------------------|---|
| Account Coding Maintenance Successfully Completed |   |
| OK                                                |   |

You are now ready to generate your report with account code information.

Process Billing Worksheet:

After you have downloaded the Nicus (a.k.a. M-PWR ME) Bill.350 report to a CSV and copied/pasted values (all data except row 1) it to the ACS tab labeled M-PWR ME Output, you are ready to identify new billing line items and/or apply account codes to the billing detail.

In the ACS, go to the tab labeled Control and click on the "Process Billing Worksheet" box.

The Process Billing Worksheet macro runs the Validate Account Codes macro to ensure there are no errors in the Account Codes. If there are no errors, the 'Processing Billing Worksheet' macro appends the Account Code data and any additional data previously entered for tracking (the custom columns) to the end of the bill detail lines from the M-PWR ME Output tab, producing the Data Output sheet(s).

If the Bill.350 report (in the M-PWR ME Output tab) contains new product keys that are not listed on the Account Codes tab, the following error will be generated:

| BUNDLEB | 1 | 130.78 | 130.78 |  |
|---------|---|--------|--------|--|
|---------|---|--------|--------|--|

When you click OK, ACS will tell you that there are missing product keys on the Account Codes tab.

| -ar                                                                                                    | Microsoft Evcel                                                                 | 11/28/ |
|----------------------------------------------------------------------------------------------------|---------------------------------------------------------------------------------|--------|
| <a< td=""><td>Microsoft Excel</td><td>1/25/2</td></a<>                                                                 | Microsoft Excel                                                                 | 1/25/2 |
| <a< td=""><td></td><td>Laptop</td></a<>                                                                                |                                                                                 | Laptop |
| <a< td=""><td>There are missing product keys values. Please populate this data and try again.</td><td>Tablet</td></a<> | There are missing product keys values. Please populate this data and try again. | Tablet |
| <a< td=""><td></td><td>Abigai</td></a<>                                                                                |                                                                                 | Abigai |
|                                                                                                    | ОК                                                                              |        |
|                                                                                                    |                                                                                 |        |

When you click on the OK button, you are brought to the Account Codes tab where any missing product keys are added to the end of the Account Codes list with a message stating, "Please Populate this Value".

| Calibri                |        | * 11           | • A            | Ă           | ===           | »» -   | <b>₽</b> Wi | rap Text | :           | Text       |                |                  | - E               | <b>₽</b>                      | Þ 📮              |                  |                  |                  | ∑ AL         | utoSum | * 🛃 🔎                              |
|------------------------|--------|----------------|----------------|-------------|---------------|--------|-------------|----------|-------------|------------|----------------|------------------|-------------------|-------------------------------|------------------|------------------|------------------|------------------|--------------|--------|------------------------------------|
| ste 🦿 🖪 I 🖳            | •      | •              | <u>&amp;</u> • | <u>A</u> -  |               | €≣ →   | E M         | erge &   | Cente       | * \$ *     | % ,            | €.0 .0<br>.€ 00. | g Con             | ditional Form<br>atting • Tab |                  | Insert           |                  | Format           | CI           |        | Sort & Find &<br>Filter + Select + |
| board 🗔                | Fo     | nt             |                | E.          |               | Alig   | nment       |          |             | 5          | Number         |                  | G.                | Styles                        |                  |                  | Cells            |                  |              | E      | diting                             |
| •                      | ×      | ~              | fx             | Prod        | uct Key       |        |             |          |             |            |                |                  |                   |                               |                  |                  |                  |                  |              |        |                                    |
| A                      | в      | С              | D              | Е           | F             | G      | н           | 1        | J           | к          | L              | м                | N                 | o                             | Р                | Q                | R                | S                | т            | U      | ſ                                  |
| Product Key            | Fund   | Depar<br>tment | Unit           | Sub<br>Unit | Appropriation | Object | Activity    | Task     | Sub<br>Task | Task Order | Mjr<br>Program | Program          | Program<br>Period | Supplemental<br>Account       | Custom<br>Data 1 | Custom<br>Data 2 | Custom<br>Data 3 | Distribu<br>tion | Round<br>ing | Notes  | Validation Messages                |
| bTM5i9AKVDIFm9/00AB    |        | 10A            | 3010           | 01          | 012901        | 5310   | 1           | 10       | 2           | 3          |                |                  |                   |                               | Sanford          | Y                | CD3              | .7               | х            |        |                                    |
| bTM5i9AKVDIFm9/00AB    | 013    | 10A            | 3010           | 01          | 012901        | 5310   | 1           | 10       | 2           | 3          | MRP            |                  |                   | 22A                           | Sanford          | Y                | CD4              | .3               |              |        |                                    |
|                        | 010    | 10A            | 3010           | 01          | 012901        | 5310   | 1           | 10       | 2           | 3          |                | ABC              | F2018             |                               | Augusta          | N                | CD5              | 1                | X            |        |                                    |
| iph6KDYQcsb/wmW1872    |        | 10A            | 5132           | 01          | 030701        | 5310   | 1           | 10       | 2           | 3          |                |                  |                   |                               | Portland         | Y                | CD6              | .7               | x            |        |                                    |
| ph6KDYQcsb/wmW1S72     |        | 10A            | 5132           | 01          | 030701        | 5310   | 1           | 10       | 2           | 3          |                |                  |                   |                               | Portland         | Y                | CD7              | .15              |              |        |                                    |
| iph6KDYQcsb/wmW1872    |        | 10A            | 5132           | 01          | 030701        | 5310   | 1           | 10       | 2           | 3          |                |                  |                   |                               | Portland         | Y                | CD8              | .15              |              |        |                                    |
| ZDk6Su1bGTGGTnqc/2+r   |        | 10A            | 3010           | 01          | 012901        | 5310   | 1           | 10       | 2           | 3          |                | ABC              | F2018             |                               |                  | Y                | CD9              | 1                | x            |        |                                    |
| 6U7kc5sUZcxElCmrdVe(   | 010    | 10A            | 3010           | 01          | 012901        | 5310   | 1           | 10       | 2           | 3          |                | ABC              | F2018             |                               |                  | N                | CD10             | 1                | x            |        |                                    |
|                        | 010    | 10A            | 3010           | 01          | 012901        | 5310   | 1           | 10       | 2           | 3          |                | ABC              | F2018             |                               |                  | ?                | CD11             | 1                | x            |        |                                    |
|                        | 010    | 10A            | 3010           | 01          | 012901        | 5310   | 1           | 10       | 2           | 3          |                | ABC              | F2018             |                               | Biddeford        | Y                | CD12             | 1                | x            |        |                                    |
|                        | 010    | 10A            | 4606           | 01          | 010001        | 5310   | 1           | 10       | 2           | 3          |                |                  |                   |                               | Bangor           | N                | CD13             | .6               | X            |        |                                    |
| 3vvO2be6eFQm54HYWS:    | 013    | 10A            | 4606           | 01          | 010001        | 5310   | 1           | 10       | 2           | 3          |                | CSEP             | F2018             |                               | Bangor           | N                | CD14             | .4               |              |        |                                    |
|                        | 010    | 10A            | 3010           | 01          | 012901        | 5310   | 1           | 10       | 2           | 3          |                | ABC              | F2018             |                               |                  | Y                | CD15             | 1                | x            |        |                                    |
| 5kzZTgSNZK1nzl4bj6gsBq |        | 10A            | 3010           | 01          | 012901        | 5310   | 1           | 10       | 2           | 3          |                | ABC              | F2019             |                               |                  | Y                | CD16             | 1                | x            |        |                                    |
| nVaHfROS2zinaVigrgQh6  |        | 10A            | 3230           | 01          | 014201        | 5310   | 1           | 10       | 2           | 3          |                |                  |                   |                               |                  | Y                | CD17             | 1                | x            |        |                                    |
| OPuBjbUwuqdOJMadoPE    |        | 10A            | 3230           | 01          | 014201        | 5310   | 1           | 10       | 2           | 3          |                |                  |                   |                               |                  | Y                | CD18             | 1                | x            |        |                                    |
| HxfZFpNVtamHTEhRIwBI   | 010    | 10A            | 3010           | 01          | 012901        | 5310   | 1           | 10       | 2           | 3          |                | ABC              | F2022             |                               |                  | Y                | CD19             | 1                | x            |        |                                    |
| ESTIBTM5i9AKVDIFm9/00  | ABnvVl | 3fW9kF         | oSdhm7         | OJoW6f      | 1=            |        |             |          |             |            |                |                  |                   |                               |                  |                  |                  |                  |              |        | M: Please Populate this Valu       |
| ESTmVaHfROS2zinaVigrgC | h6inW  | 5t7zc3k        | EMC8BH:        | xTvNL4=     |               |        |             |          |             |            |                |                  |                   |                               |                  |                  |                  |                  |              |        | M: Please Populate this Valu       |
|                        |        |                |                |             |               |        |             |          |             |            |                |                  |                   |                               |                  |                  |                  |                  |              |        |                                    |

To find the billing detail lines for the new product keys, you have two choices: You can scroll to the right of the Account Codes tab to columns W through AA. Identifying data for each product key such as Line Item, Attribute 1 (Name), Metric 1 (Footprints ticket #), Service Category, and Service Code pulls the applicable data from the M-PWR ME Output tab. ~ *new* 

You no longer need to copy a new product key from the end of the account code list and on the M-PWR ME Output tab do a find (find and select in upper right-hand corner on the excel ribbon) on the product key.

Or:

On the M-PWR ME Output tab, all new product keys will have their font changed to red and will be bolded. You can filter the new product keys by adding a filter to the Attribute 5 column (column R where product key is stored) on the M-PWR ME tab and then filtering on red font. For instructions on how to do this, please see <u>How to Filter All New Product Keys on the M-PWR ME Output Tab</u>.

Determine your account code values for your new product keys. If you need additional data, the metric 1 column lists the footprint ticket for many services, so you can research the ticket.

Now enter your Account Code information and additional custom data for the new product key(s) and click on the 'Process Billing Worksheet' macro box on the Control tab.

Upon completion, you will be brought to the Data Output tab and SummaryWorksheet tab where your reports are populated, and you receive the success message below: ~ *new* 

| Line | Accounting String | Fund | Departme<br>nt | Unit | Sub Unit | Appropria<br>tion | Object | Activity  | Microsoft   | Excel        |                | × | jr<br>ram | Program | Program<br>Period | Suppleme<br>ntal<br>Account | Total<br>Amount |
|------|-------------------|------|----------------|------|----------|-------------------|--------|-----------|-------------|--------------|----------------|---|-----------|---------|-------------------|-----------------------------|-----------------|
| 1    | 01015A11120111120 | 010  | 15A            | 1112 | 01       | 111201            | 5500   | 123       |             |              |                |   | 23        | TEST    | F2019             |                             | \$1,837.21      |
| 2    | 01315A00020200020 | 013  | 15A            | 0002 | 02       | 000202            | 5000   |           | Your bill h | as processed | successfully!! |   |           |         |                   |                             | \$3,977.56      |
| 3    | 09915A99990199990 | 099  | 15A            | 9999 | 01       | 999901            | 5600   |           |             |              |                |   |           |         |                   |                             | \$6,837.38      |
| 4    | 05015A76769976769 | 050  | 15A            | 7676 | 99       | 767699            | 5200   |           |             |              |                | _ |           |         |                   |                             | \$1,934.04      |
|      |                   |      |                |      |          |                   |        |           |             |              | ОК             |   |           |         |                   | Total:                      | \$14,586.19     |
|      |                   |      |                |      |          |                   |        | Signature |             |              |                |   |           |         |                   |                             |                 |
|      |                   |      |                |      |          |                   |        |           |             |              |                |   |           |         |                   |                             |                 |
|      |                   |      |                |      |          |                   |        | Date      |             |              |                |   |           |         |                   |                             |                 |

#### Things to Remember:

All final output reports should be saved as separate workbooks or as separate sheets within an annual workbook. Note: Because the dispute column is only utilized within M-PWR ME, we recommend deleting this column from your copy of the final report.

A separate excel sheet is created each time you click on 'Process Billing Worksheet'.

When you run the "Process Billing Worksheet" process, the macro first copies the Data Output sheet to a new worksheet named Data OutputYYYYMMDDHHMMSS where YYYYMMDD equals the current date and HHMMSS equals the current time. It then copies the contents of the Output Template with the Account Code and tracking data appended on the end of each bill line (from the M-PWR ME Output tab) to the Data Output sheet. Then the macro second copies the Account Codes account code string(s) (columns B-O) and Data Output distribution (column AZ) and compiles that information on the SummaryWorksheet. Each account code string is auto numbered on this sheet.

Your most current output is always on the Data Output tab and the SummaryWorksheet tab.

We recommend you delete previously created Output sheets that you do not want to keep.

### Modifying Tracking Data

If you would like to track additional or less data with your Account Coding data, you can by:

On the Account Codes tab:

Insert any additional columns between the Custom Data 3 and Distribution columns. Or delete any of the Custom Data columns if you want to track less data.

On the Output Template tab:

Give heading names to the additional columns you added. Enter these column names (labels) in the first row after the Custom Data 3 column.

Or delete columns containing custom data labels for any custom data you do not want to track.

#### On the Constant Data Tab:

If you added additional custom data fields to track, add 1 to the number stored in the following row for every column you added.

Or if you deleted custom tracking data, subtract 1 from the number stored in the following row for every column you deleted.

#### Number of custom fields

| AutoSave (• Off) 🔒 🕤 🐡                            | 📽 🎸 🛱 🍷           | ACS Account Coding Solution.xl                                                                                                    | m - Exc | er    |        |       |     |          |   |            | Curtis, I     | Kelly A. 🗄           |                                 | ٥        |      |
|---------------------------------------------------|-------------------|----------------------------------------------------------------------------------------------------|---------|-------|--------|-------|-----|----------|---|------------|---------------|----------------------|---------------------------------|----------|------|
| File Home Insert Page Layo                        | out Formulas Data | Review View Help ACROBAT ${ig Q}$ Tell me what you want to do                                                                                                    |         |       |        |       |     |          |   |            |               |                      |                                 | Ŕ        | P SI |
| Calibri                                           | • 11 • A A =      | ें 📰 🚍 ॐ ॰ 🖞 Wrap Text General 🔹 📑 👔                                                                                                    | Nor     | mal 2 | No     | rmal  | Bac | I        |   | <b>+</b> = | <b>X</b>      | ∑ AutoSu<br>↓ Fill - | <sup>m</sup> ∗ <mark>A</mark> Ţ | ρ        |      |
| ste BILL                                          |                   | = = 🔄 편 Merge & Center - \$ - % , 👷 Conditional Forma                                                                                                    | as Goo  | bc    | Ne     | utral | Cal | culation | - |            | Delete Format |                      | Sort 8                          | Find &   |      |
|                                                   |                   | Formatting * Table                                                                                                    | ¥       |       |        |       |     |          | • | *          | * *           | 💎 Clear *            |                                 | Select * |      |
| Clipboard 🕞                                       | Font 🕞            | Alignment 🕞 Number 🖓                                                                                                    |         |       | Styles |       |     |          |   |            | Cells         |                      | Editing                         |          |      |
| 9 • I × ✓ ƒ                                       | ç,                |                                                                                                    |         |       |        |       |     |          |   |            |               |                      |                                 |          |      |
| A                                                 | В                 | c                                                                                                    | D       | E     | F      | G     | н   | I        | J | к          | L             | м                    | N O                             | Р        |      |
| Item                                              | Value             | Note                                                                                                    |         |       |        |       |     |          |   |            |               |                      |                                 |          |      |
| Reference Data Worksheet                          | Account Codes     | The sheet where your account code lookup data resides.                                                                                                    |         |       |        |       |     |          |   |            |               |                      |                                 |          |      |
| Bill Worksheet                                    | M-PWR ME Output   | The sheet where you paste the M-PWR ME Bill.350 report.                                                                                                    |         |       |        |       |     |          |   |            |               |                      |                                 |          |      |
| Product Key Column (1-Based)                      | 19                | The index of the "Product Key" column on the "M-PWR ME Output" sheet. The value<br>entered here is required to be a number greater than or equal to 1                                                                                           |         |       |        |       |     |          |   |            |               |                      |                                 |          |      |
| Missing Product Key Column (1-Based)              | 24                | If the data in the product key column is missing, then the value from this column will be<br>used instead                                                                                                    |         |       |        |       |     |          |   |            |               |                      |                                 |          |      |
| Charges Column (1-Based)                          | 9                 | The index of the "Charges" column on the "M-PWR ME Output" sheet. The value entered<br>here is required to be a number greater than or equal to 1                                                                                               |         |       |        |       |     |          |   |            |               |                      |                                 |          |      |
| Rate Column (1-Based)                             | 8                 | The index of the "Rate" column on the "M-PWR ME Output" sheet. The value entered here<br>is required to be a number greater than or equal to 1                                                                                                  |         |       |        |       |     |          |   |            |               |                      |                                 |          |      |
| Bill Code Column (1-Based)                        | 2                 | The index of the "Consumer" column on the "M-PWR ME Output" sheet. The value entered<br>here is required to be a number greater than or equal to 1                                                                                              |         |       |        |       |     |          |   |            |               |                      |                                 |          |      |
| Bill Code Parse Rule                              | Р                 | The method used to extract the bill code from the "Consumer" data. If left blank this will<br>use the raw value. The value "P" will find the value in parentheses and extract it.                                                               |         |       |        |       |     |          |   |            |               |                      |                                 |          |      |
| Output Worksheet                                  | Data Output       | Name of Worksheet that will be created where the output will be recorded                                                                                                    |         |       |        |       |     |          |   |            |               |                      |                                 |          |      |
| TemplateOutput                                    | OutputTemplate    | Template work elect of the output data. This sheet contains the headings for the<br>combined bott with account code and suctors data.                                                                                                    |         |       |        |       |     |          |   |            |               |                      |                                 |          |      |
| Number of custom fields                           | 3                 | This refields 1                                                                                                    |         |       |        |       |     |          |   |            |               |                      |                                 |          |      |
| Number of account fields                          | 14                | This represent the number of standard accounting measure your Account Codes sheet.<br>These are the and and fields common to all agencies. These will start on the second<br>column of a Account Codes worksheet and encompass this many fields |         |       |        |       |     |          |   |            |               |                      |                                 |          |      |
| Additional Columns to Include in<br>Account Codes | 24,12,20,4,5      | commentation that will be appended to the art to provide better information above the user.                                                                                                    |         |       |        |       |     |          |   |            |               |                      |                                 |          |      |
| Quantity Column (1-Based)                         | 7                 | The index one "Quantity" column on the "M-PWR ME Output" sheet. The value entered<br>here is required to be a number greater than or equal to 1                                                                                                 |         |       |        |       |     |          |   |            |               |                      |                                 |          |      |
| Create Summary                                    | Ŷ                 | Set to "Y" if you also want to produce the summary output worksheet                                                                                                    |         |       |        |       |     |          |   |            |               |                      |                                 |          |      |
| SummaryTemplate                                   | SummaryTemplate   | Template worksheet of the summary data                                                                                                    |         |       |        |       |     |          |   |            |               |                      |                                 |          |      |
| SummaryWorksheet                                  | SummaryWorksheet  | Name of Worksheet that will be created where the summary will be recorded                                                                                                    |         |       |        |       |     |          |   |            |               |                      |                                 |          |      |
| SummaryHeaderLinesToSkip<br>Maintenance Sheet     | 6<br>Maint        | How many lines to keep blank for the summary header                                                                                                    |         |       |        |       |     |          |   |            |               |                      |                                 |          |      |
| Internal Blank Value                              | (blank)           | The name of the sheet used for account code copying/maintenance<br>How blank account codes will show up in the output                                                                                                    |         |       |        |       |     |          |   |            |               |                      |                                 |          |      |
|                                                   | ()                |                                                                                                    |         |       |        |       |     |          |   |            |               |                      |                                 |          |      |
| Control Account Co                                | odes Maint M-P    | WR ME Output ConstantData SummaryTemplate OutputTemplate                                                                                                    | (+      | )     |        |       |     |          |   |            | :             | •                    |                                 |          | ſ    |
| ady                                               |                   | Constantouta Summary template Output template                                                                                                    | . (     | 2     |        |       |     |          |   |            |               |                      | -                               | +        |      |

- # 1 ~ Add 1 for every column of tracking data
  - Or subtract 1 for every column of tracking data deleted to the values of: Number of custom fields
- # 2 ~ Add additional identifying information from the M-PWR ME Output tab in the Account Codes tab ~ new
  - Or you can change the order of the existing identifying information by rearranging the numbers. Note: The numbers represent the columns located on the M-PWR ME Output tab

## How to Filter All New Product Keys on the M-PWR ME Output Tab

Product key is stored in the Attribute 5 column. Select the Attribute 5 column (column R) by clicking on the Attribute 5 column, then click on the Sort & Filter icon located in the upper right hand corner of the excel ribbon. Select filter and a filter is added to the product key column.

| File | う・♂・ <del>+</del><br>Home Inse | rt Page                   | Layou                                                                                                    | t F         | ormula | as C     | Data Re   | view \             | /iew Ad    |                   | g 6-12-18 - Excel<br>' Tell me what you wa | nt to do                                  | anh ,                                                                                                    |                                                                                                    | Farrand, Jill 🖻 —                                                           | P, sr    |
|------|--------------------------------|---------------------------|----------------------------------------------------------------------------------------------------|-------------|--------|----------|-----------|--------------------|------------|-------------------|--------------------------------------------|-------------------------------------------|----------------------------------------------------------------------------------------------------|----------------------------------------------------------------------------------------------------|-----------------------------------------------------------------------------|----------|
| aste | Calibri                        | • 11<br>•   🖽 •  <br>Font | - 1<br>2-                                                                                                    | А́А́<br>А́т | = :    |          |           | Wrap Te<br>Merge & |            | General<br>\$ + % | Forma                                      | ≠<br>tional Form<br>tting + Tab<br>Styles | ole * Styles *                                                                                                    | Insert Delete Format                                                                                                    | ∑ AutoSum * A<br>▼ Fill * Sort & Find<br>* Clear * Filter * Sele<br>Editing |          |
| /18  | • = >                          | < 🗸 .                     | f <sub>x</sub>                                                                                                    |             |        |          |           |                    |            |                   |                                            |                                           |                                                                                                    |                                                                                                    |                                                                             |          |
|      | G                              | н                         | I                                                                                                    | J           |        | к        | L         | м                  | N          | 0                 | Р                                          | Q                                         |                                                                                                    | R                                                                                                    |                                                                             | S        |
| R    | ate                            | Charges                   | Disp                                                                                                    | ut Disp     | ute At | tribute  | Resource  | Email Ad           | d Metric 5 | Attribute         | Attribute 3                                | Attribute                                 | Attribute 5                                                                                                    |                                                                                                    |                                                                             | Metric 1 |
|      | 999                            | 999                       | <a hr<="" td=""><td>ef="CE</td><td>B/D do</td><td>ouglas.a</td><td>a.farnham</td><td></td><td></td><td>Desktop</td><td>DVEMCDA1PCDGC</td><td>87136</td><td>TESTIbTM5i</td><td>9AKVDIFm9/O0ABnv</td><td>VL3fW9kFoSdhm7OJoW6fI=</td><td>66848</td></a>                     | ef="CE      | B/D do | ouglas.a | a.farnham |                    |            | Desktop           | DVEMCDA1PCDGC                              | 87136                                     | TESTIbTM5i                                                                                                    | 9AKVDIFm9/O0ABnv                                                                                                    | VL3fW9kFoSdhm7OJoW6fI=                                                      | 66848    |
|      | 130.78                         | 130.78                    | <a hr<="" td=""><td>ef="CE</td><td>3/D m</td><td>ulti-use</td><td>≥r</td><td></td><td></td><td>Desktop</td><td>DVEMCDA1PC0000</td><td>89085</td><td>Hz/nm3noe</td><td>DQTsErDaJPTPULSSS</td><td>/jTK8SeK5GGWSP7Jg=</td><td>58371</td></a>                                | ef="CE      | 3/D m  | ulti-use | ≥r        |                    |            | Desktop           | DVEMCDA1PC0000                             | 89085                                     | Hz/nm3noe                                                                                                    | DQTsErDaJPTPULSSS                                                                                                    | /jTK8SeK5GGWSP7Jg=                                                          | 58371    |
|      | 139.11                         | 139.11                    | <a hr<="" td=""><td>ef="CE</td><td>B/D sc</td><td>ott.a.yo</td><td>oung</td><td></td><td></td><td>Laptop</td><td>DVEMCT1ALTSYOL</td><td>90372</td><td>dph6KDYQc</td><td>sb/wmW1S721pKdT7</td><td>VzqrL8pAaq+DnfAQvg=</td><td>72193</td></a>                              | ef="CE      | B/D sc | ott.a.yo | oung      |                    |            | Laptop            | DVEMCT1ALTSYOL                             | 90372                                     | dph6KDYQc                                                                                                    | sb/wmW1S721pKdT7                                                                                                    | VzqrL8pAaq+DnfAQvg=                                                         | 72193    |
|      | 9                              | 18                        | <a hr<="" td=""><td>ef="CE</td><td>3/D</td><td>1</td><td></td><td></td><td></td><td></td><td></td><td></td><td>IZDk6Su1bG</td><td>TGGTnqc/2+mTMT7N</td><td>ZeQMDE4nVvQdZ6pYE=</td><td></td></a>                                                                          | ef="CE      | 3/D    | 1        |           |                    |            |                   |                                            |                                           | IZDk6Su1bG                                                                                                    | TGGTnqc/2+mTMT7N                                                                                                    | ZeQMDE4nVvQdZ6pYE=                                                          |          |
|      | 37.69                          | 113.07                    | <a hr<="" td=""><td>ef="CE</td><td>B/Disp</td><td>outeInit</td><td>Home.asp</td><td>x?CONSU</td><td>MER=18B1</td><td>L5ADVEM&amp;</td><td>Service=G3NN" targ</td><td>et="_blani</td><td>36U7kc5sUZ</td><td>cxEICmrdVe0L6H+vn</td><td>b0oZEx1q5aMcLniE=</td><td></td></a> | ef="CE      | B/Disp | outeInit | Home.asp  | x?CONSU            | MER=18B1   | L5ADVEM&          | Service=G3NN" targ                         | et="_blani                                | 36U7kc5sUZ                                                                                                    | cxEICmrdVe0L6H+vn                                                                                                    | b0oZEx1q5aMcLniE=                                                           |          |
|      | 37.69                          | 37.69                     | <a hr<="" td=""><td>ef="CE</td><td>3/D Do</td><td>ouglas.</td><td>A.Farnhan</td><td>n</td><td></td><td>Douglas.</td><td>DVEM-G3</td><td>Daniel.Go</td><td>0qaWIkwxE</td><td>a1SJdU94zZRt17Neep</td><td>picOvBe7qWZiNhJN0=</td><td>4418</td></a>                          | ef="CE      | 3/D Do | ouglas.  | A.Farnhan | n                  |            | Douglas.          | DVEM-G3                                    | Daniel.Go                                 | 0qaWIkwxE                                                                                                    | a1SJdU94zZRt17Neep                                                                                                    | picOvBe7qWZiNhJN0=                                                          | 4418     |
|      | 37.69                          | 37.69                     | <a hr<="" td=""><td>ef="CE</td><td>B/D Sc</td><td>ott.A.Y</td><td>oung</td><td></td><td></td><td>Scott.A.Y</td><td>DVEM-G3</td><td>Daniel.Go</td><td>xTeB0Cr1Yp</td><td>GoVr58r8vKwEwou6</td><td>NTtYUW6gMSTKpaP4w=</td><td>4831</td></a>                                | ef="CE      | B/D Sc | ott.A.Y  | oung      |                    |            | Scott.A.Y         | DVEM-G3                                    | Daniel.Go                                 | xTeB0Cr1Yp                                                                                                    | GoVr58r8vKwEwou6                                                                                                    | NTtYUW6gMSTKpaP4w=                                                          | 4831     |
|      | 4.76                           |                           |                                                                                                    |             |        |          | A.Farnhan | n                  |            |                   | L SystemDomain.CD                          |                                           |                                                                                                    |                                                                                                    | oftB5H8JgySC5AcOKI=                                                         |          |
|      | 4.76                           | 4.76                      | <a hr<="" td=""><td>ef="CE</td><td>3/D M</td><td>elissa.</td><td>Villette</td><td></td><td></td><td>11/28/20</td><td>L SystemDomain.CD</td><td>CA4CAF79</td><td>AtytQ/tEhiE</td><td>xvtOzzsYU1j616DrYV</td><td>+zpH5HEf4n1li8=</td><td></td></a>                         | ef="CE      | 3/D M  | elissa.  | Villette  |                    |            | 11/28/20          | L SystemDomain.CD                          | CA4CAF79                                  | AtytQ/tEhiE                                                                                                    | xvtOzzsYU1j616DrYV                                                                                                    | +zpH5HEf4n1li8=                                                             |          |
|      | 4.76                           |                           |                                                                                                    |             | -      | ott.A.Y  |           |                    |            | 1/25/201          |                                            |                                           | the second second second second second second second second second second second second second second second se                                                                                                    | and the second second se | EwTdnZdT7x5x3KtBSM=                                                         |          |
|      | 139.11                         |                           |                                                                                                    |             |        | onald.m  |           |                    |            | Laptop            | DOE-CT1ALTDMAR                             |                                           |                                                                                                    |                                                                                                    | W5t7zc3kEMC8BHxTvNL4=                                                       | 79233    |
|      | 139.11                         |                           |                                                                                                    |             |        | il.sene  |           |                    |            |                   | DOE-CT1ATBGSEN                             |                                           | and the second second se |                                                                                                    | hdrRIduQm7CjxF0tBk=                                                         | 72774    |
|      | -37.69                         | -37.69                    | <a hr<="" td=""><td>ef="CE</td><td>B/D At</td><td>bigail.N</td><td>lanahan</td><td></td><td></td><td>Abigail.N</td><td>DOE-G3</td><td>jeff.mao #</td><td>SHxfZFpNV</td><td>amHTEhRIwBKmy2A</td><td>RnY9JgoDvUdpyub8j0=</td><td>3428</td></a>                             | ef="CE      | B/D At | bigail.N | lanahan   |                    |            | Abigail.N         | DOE-G3                                     | jeff.mao #                                | SHxfZFpNV                                                                                                    | amHTEhRIwBKmy2A                                                                                                    | RnY9JgoDvUdpyub8j0=                                                         | 3428     |
|      |                                |                           |                                                                                                    |             |        |          |           |                    |            |                   |                                            |                                           |                                                                                                    |                                                                                                    |                                                                             |          |
|      |                                |                           |                                                                                                    |             |        |          |           |                    |            |                   |                                            |                                           |                                                                                                    |                                                                                                    |                                                                             |          |
|      |                                |                           |                                                                                                    |             |        |          |           |                    |            |                   |                                            |                                           |                                                                                                    |                                                                                                    |                                                                             |          |
|      |                                |                           |                                                                                                    |             |        |          |           |                    |            |                   |                                            |                                           |                                                                                                    |                                                                                                    |                                                                             |          |
| -    |                                |                           |                                                                                                    |             |        |          |           |                    |            |                   |                                            |                                           |                                                                                                    |                                                                                                    |                                                                             |          |
| í    |                                |                           |                                                                                                    |             |        |          |           |                    |            |                   |                                            |                                           |                                                                                                    |                                                                                                    |                                                                             |          |

Click on the filter and put your cursor on the 'Filter by Color' entry, then click on the red rectangle in the 'Filter by Font Color' box.

| $ \begin{array}{c} & \\ & \\ & \\ & \\ & \\ & \\ & \\ & \\ & \\ & $        |                 | ♀ Tell me        | what you | want to do |                              |                                                |               |                                               |                                         | <b>A</b> : |
|----------------------------------------------------------------------------|-----------------|------------------|----------|------------|------------------------------|------------------------------------------------|---------------|-----------------------------------------------|-----------------------------------------|------------|
| $\begin{array}{c ccccccccccccccccccccccccccccccccccc$                      |                 | ral              |          |            |                              |                                                |               |                                               |                                         | (+)        |
| Pard rs Font rs Alignment                                                  | r <sub>a</sub>  | % • 50<br>Number |          | -          | ormat as Ce<br>Table * Style |                                                |               | ► AutoSum +<br>↓ Fill +<br>✓ Clear +<br>Editi | AT Sort & Find<br>Filter * Select<br>ng |            |
| P Q R                                                                      |                 | S                | т        | U          | v                            | W                                              |               | x                                             | Y                                       | Z          |
| ttribute 3 Attribute 5                                                     |                 | Metric 1         |          |            |                              |                                                |               | ×                                             | Applicatic                              | 1          |
| VEMCDA1PCDGO 87136 TESTIDTM5i9AKVDIF                                       |                 | 668480           | weult z  | Wetric 5   | Wetric 4                     | Line Item Application<br>BUNDLEB:MJ721XT:87136 |               |                                               | N/A                                     | server     |
|                                                                            |                 | 583711           |          |            |                              |                                                | MJ01Z33C:8908 |                                               | N/A                                     |            |
| VENCTIALTSVOLL 90272 dob6KDVOcch/wmV                                       |                 | 721930           |          |            |                              |                                                | R9PPTB6:90372 |                                               | N/A                                     |            |
| IZDk6Su1bGTGGTng                                                           | •               |                  |          |            |                              |                                                | DVEM-AD-ONLY  |                                               | N/A                                     |            |
| rvice=G3NN" target=" blan  36U7kc5sUZcxEICmr 📡 Clear Filter From "Attribut | te 5"           |                  |          |            |                              | G3NN:DV                                        |               |                                               | N/A                                     |            |
| VEM-G3 Daniel.Go 0gaWlkwxEa1SJdU9 Filter by Color                          | •               | Filter by For    | at Color |            |                              |                                                |               | 89BA4B1ABF276                                 | 1 1 1 1 1 1 1 1 1 1 1 1 1 1 1 1 1 1 1   |            |
| VEM-G3 Daniel.Go xTeB0Cr1YpGoVr58r Text Eilters                            | •               | The by to        |          |            |                              |                                                |               | 03DD5FDEC93D3                                 |                                         |            |
| (stemDomain CD:DVEM GvvO2he6eE0m54H                                        |                 |                  |          |            |                              | SECURID-7                                      | 700:147873695 |                                               | N/A                                     |            |
| /stemDomain.CD CA4CAF79 AtytQ/tEhiBxvtOzzs                                 | Q               |                  | S        |            |                              | SECURID-7                                      | 700:404716886 |                                               | N/A                                     |            |
| (stemDomain CD 1039E4D4) EEE6kzZTøSNZK1nzk                                 | *               | Automatic 727741 |          |            |                              | SECURID-700:160960122<br>BUNDLEC:R9ZEC35:94942 |               | N/A                                           |                                         |            |
| OE-CT1ALTDMAR 94942 TESTmVaHfROS2zin ✓ 36U7kc5sU2cxElCmr                   |                 |                  |          |            |                              |                                                |               | N/A                                           |                                         |            |
| OE-CT1ATBGSENI 90637 DPuBjbUwuqdOJMa                                       | •               |                  |          |            |                              | BUNDLEC:PK1A83Z:90637                          |               |                                               | N/A                                     |            |
| OE-G3 jeff.mao # SHxfZFpNVtamHTEF                                          |                 | 34285            |          |            |                              | G3I:DBAFE6AA426C414C87E6704093F7AE             |               | 7E6704093F7ABF                                | FN/A                                    |            |
| ОК                                                                         | Cancel          |                  |          |            |                              |                                                |               |                                               |                                         |            |
|                                                                            |                 |                  |          |            |                              |                                                |               |                                               |                                         |            |
|                                                                            |                 |                  |          |            |                              |                                                |               |                                               |                                         |            |
|                                                                            |                 |                  |          |            |                              |                                                |               |                                               |                                         |            |
|                                                                            |                 |                  |          |            |                              |                                                |               |                                               |                                         |            |
|                                                                            |                 |                  |          |            |                              |                                                |               |                                               |                                         |            |
| Account Codes M-PWR ME Output OutputTemplate                               | Data Output2018 | 80612164453      | I        | (+) :      | 4                            |                                                |               |                                               |                                         |            |
|                                                                            | 0,              |                  | 0.       |            |                              |                                                | Count: 14     | E                                             | . í                                     | +          |
|                                                                            | X               |                  |          |            |                              | _                                              |               |                                               |                                         | 4:48 PN    |

Viola! You can now review your billing detail line and data to determine your account code coding.

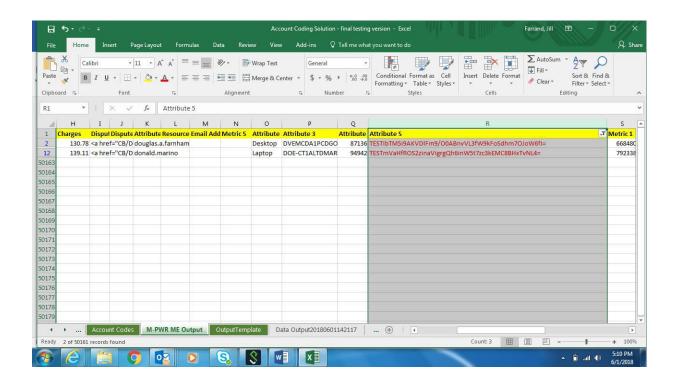